#### GEO1004: 3D modelling of the built environment

https://3d.bk.tudelft.nl/courses/geo1004

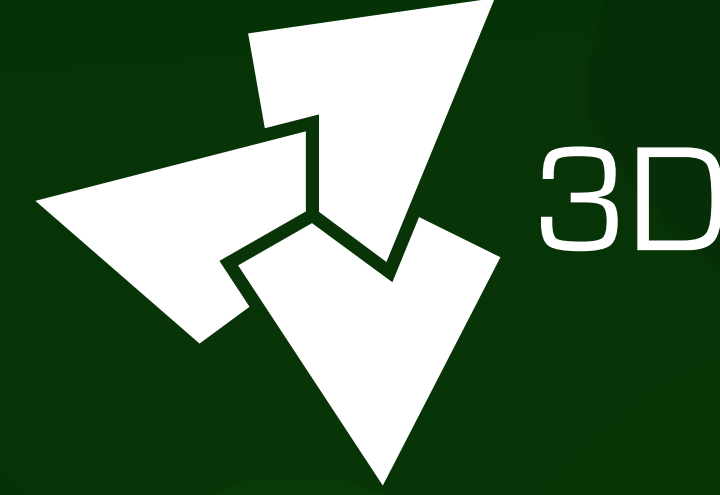

#### , 3D geoinformation

Department of Urbanism Faculty of Architecture and the Built Environment Delft University of Technology

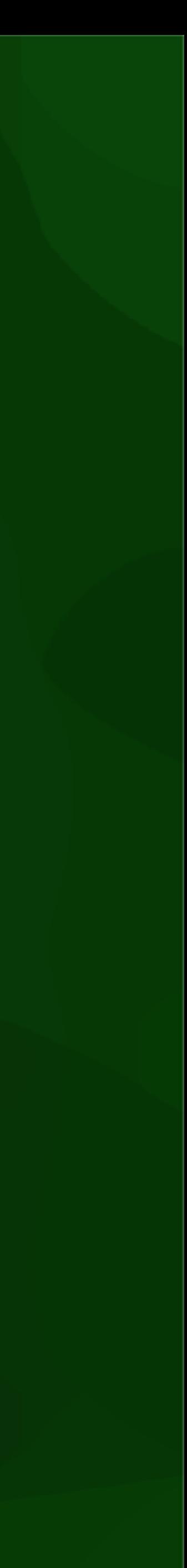

#### Voxels and voxelisation

## Voxels: 3D pixels

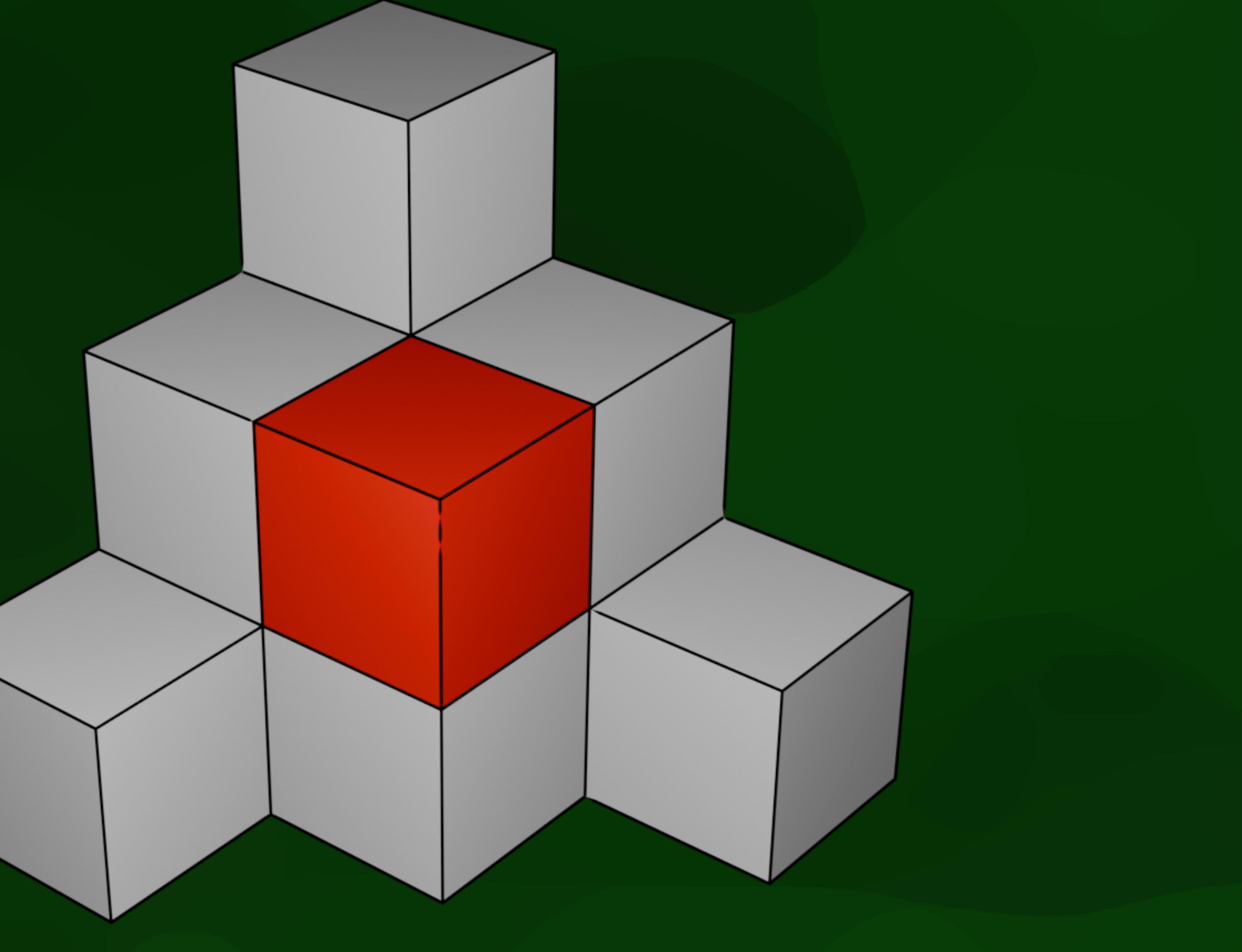

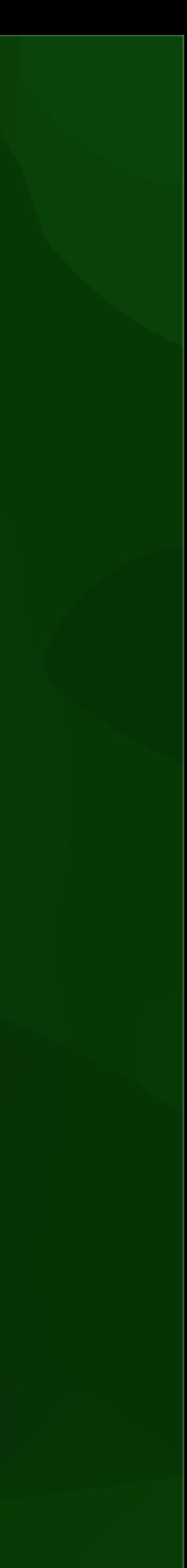

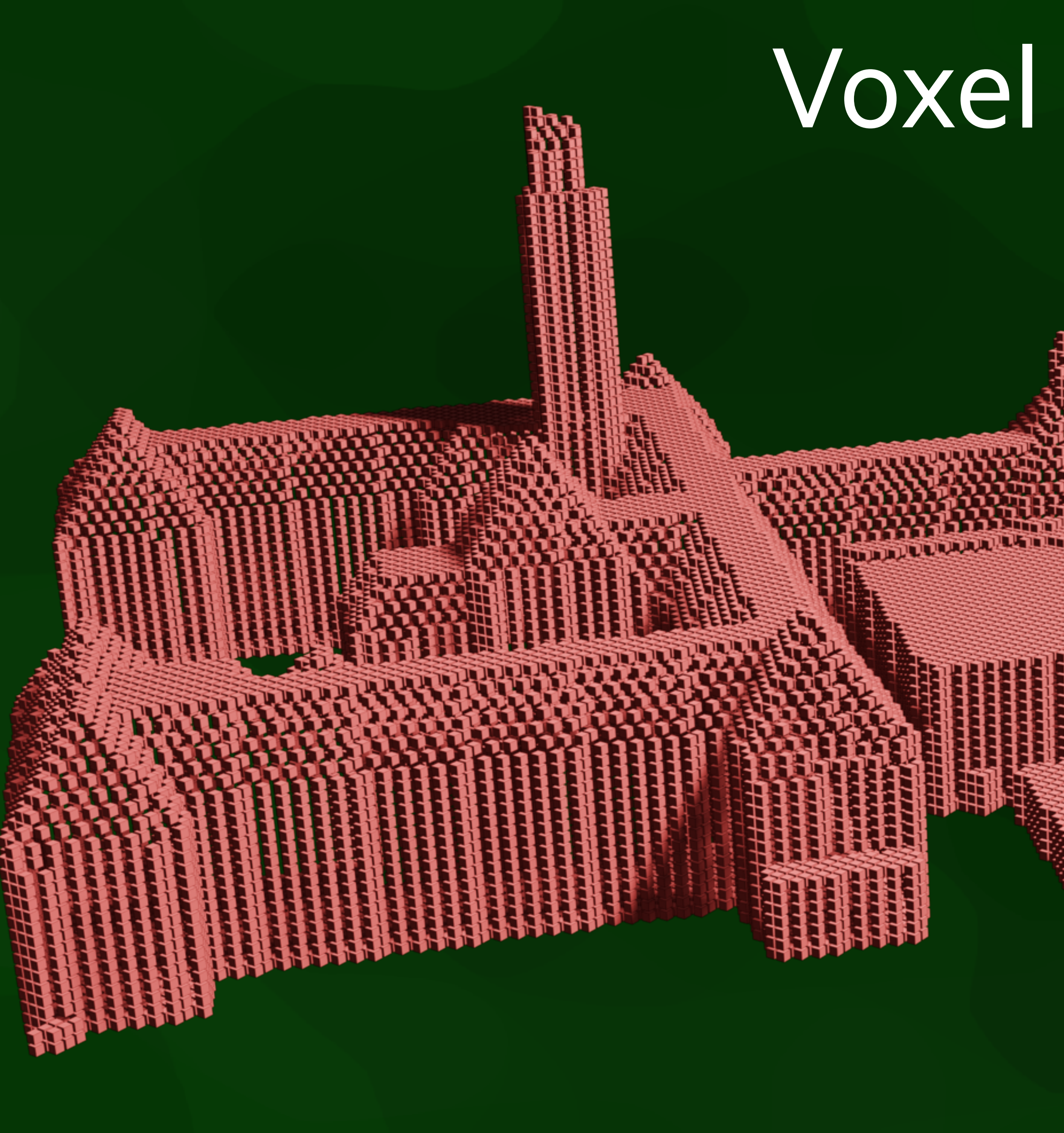

#### Voxel models

**TALLET** 

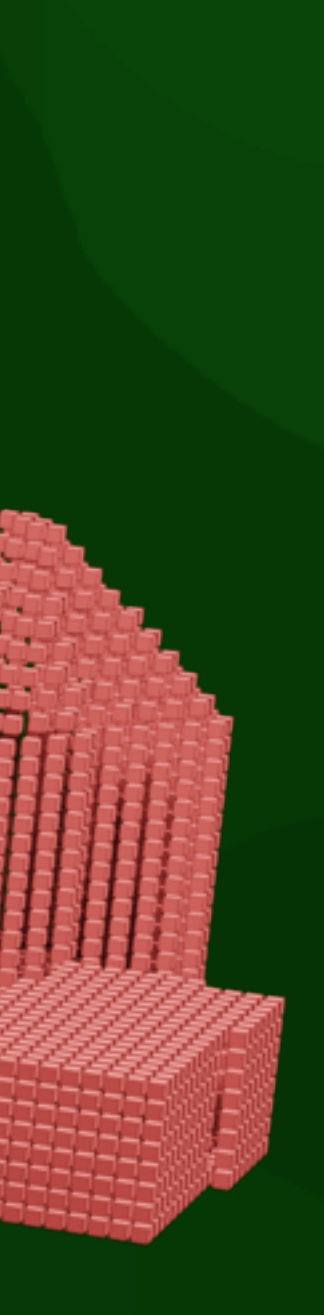

Why?

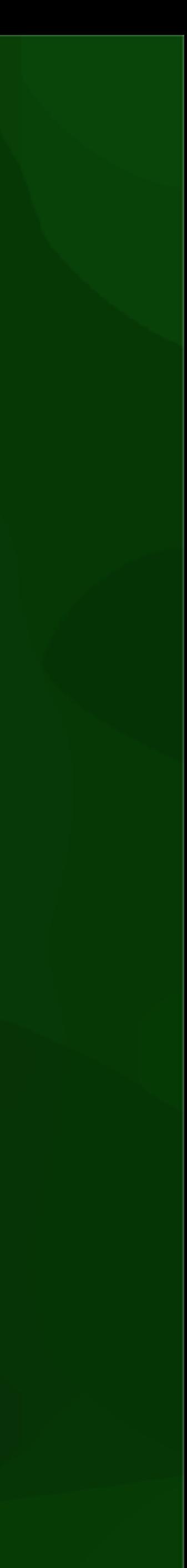

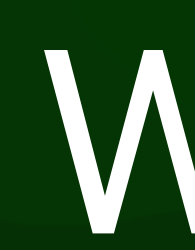

- Simplicity: simple storage, simple processing methods, simple to use in applications
- Robustness: many issues solved automatically or at least more easily, few degenerate cases
- Speed: easy to do parallel processing by processing voxels independently

#### Nomenclature

#### • 2D:

#### • pixel

• image / 2D raster

• (2D) rasterisation

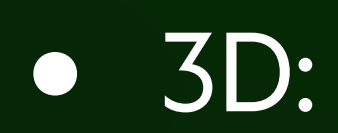

• voxel

• voxel model / 3D raster

• voxelisation / 3D rasterisation

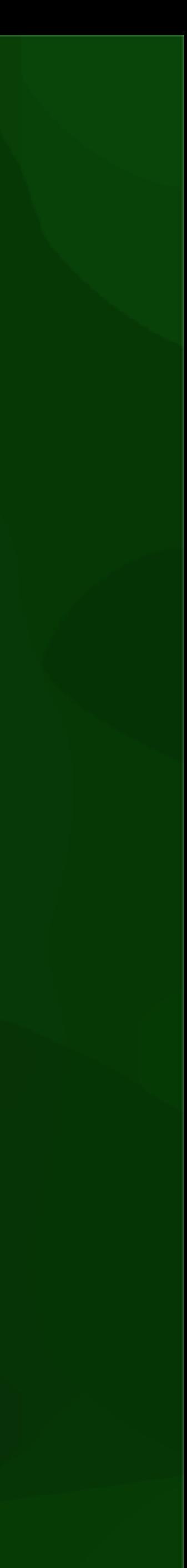

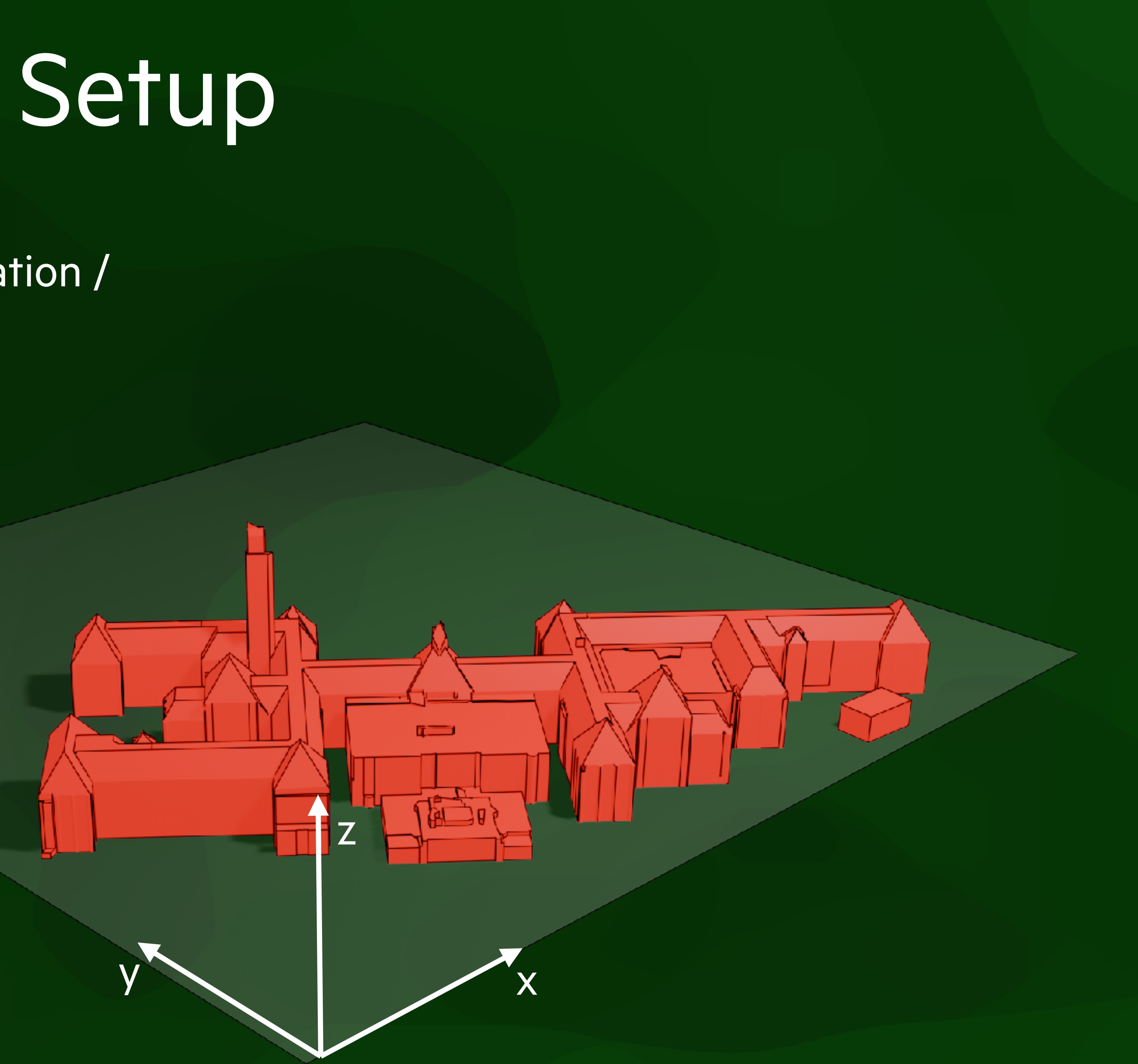

- 1. Define domain (origin and orientation / axes)
- 2. Define resolution / voxel size

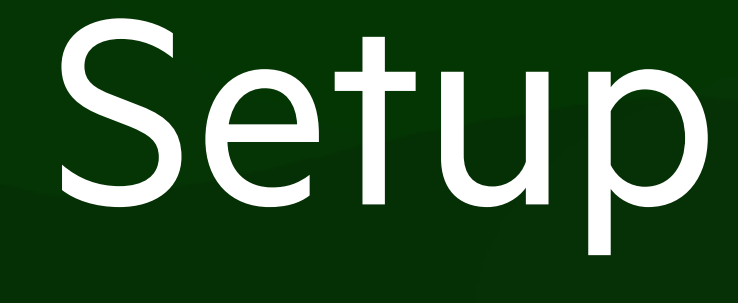

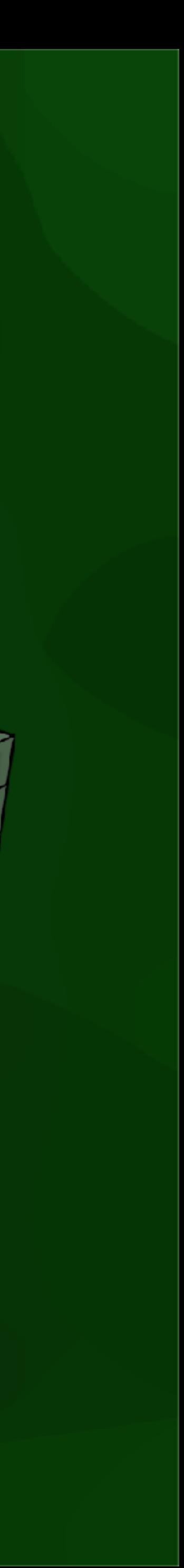

- 1. Define domain (origin and orientation / axes)
- 2. Define resolution / voxel size

## Usual (dense) encoding

2. Following the order: specify what is in each voxel, e.g. occupied or not, object IDs, field

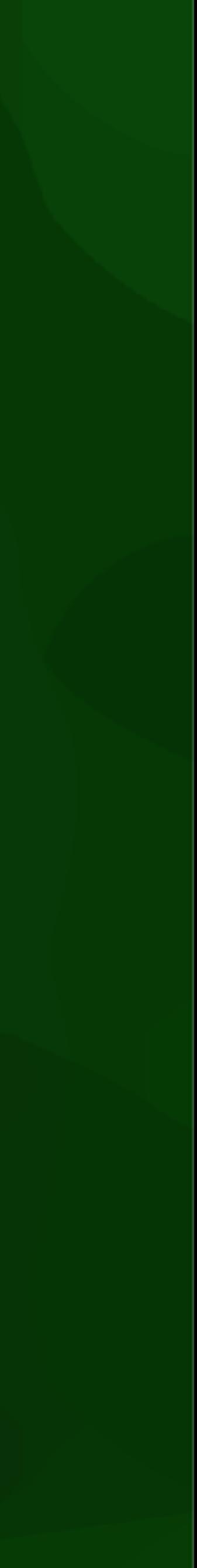

- 1. Define order for storage / traversal (first x 0…i, then y 0…j, then z 0…k)
- values, etc.
	- […, false, true, true, false, …]
	- […, 1, 1, 3, 3, 1, …]
	- […, 3.45, 3.56, 3.78, 3.99, …]

### Sparse encoding

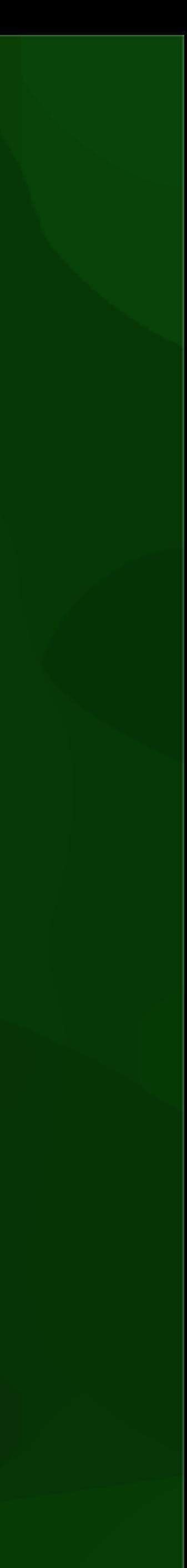

#### • List of entries containing for each voxel:

#### • location (along x, y, z)

#### • contents

#### • e.g.  $(x, y, z, ID) = ..., [100, 105, 0, 3]$ , [101, 105, 0, 3], ...

What encoding is better?

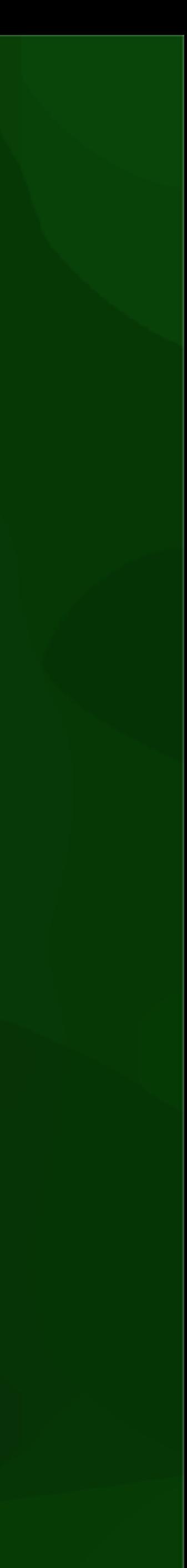

### Variations

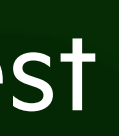

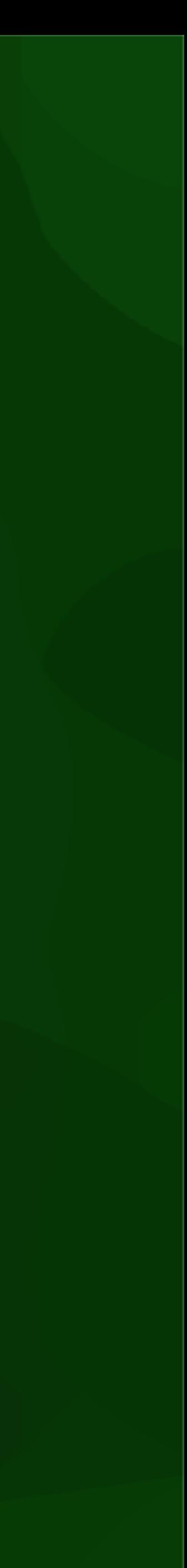

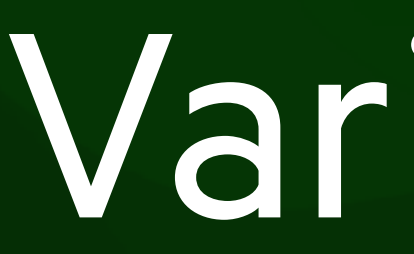

- Varying sizes, e.g.
	- different size along z dimension
	- smaller size around an area of interest
- Differently shaped cells, e.g. octahedra

#### Hierarchical subdivisions

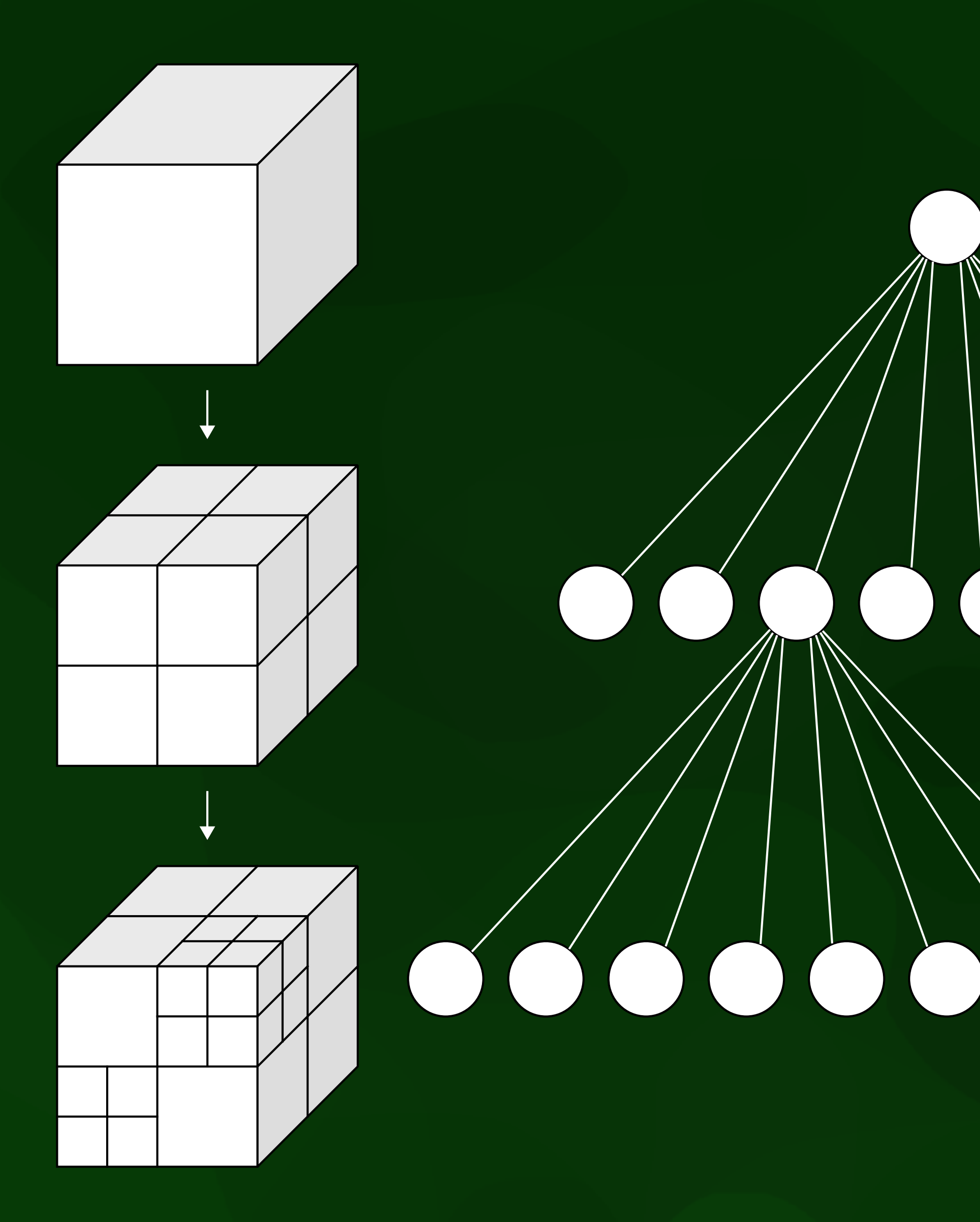

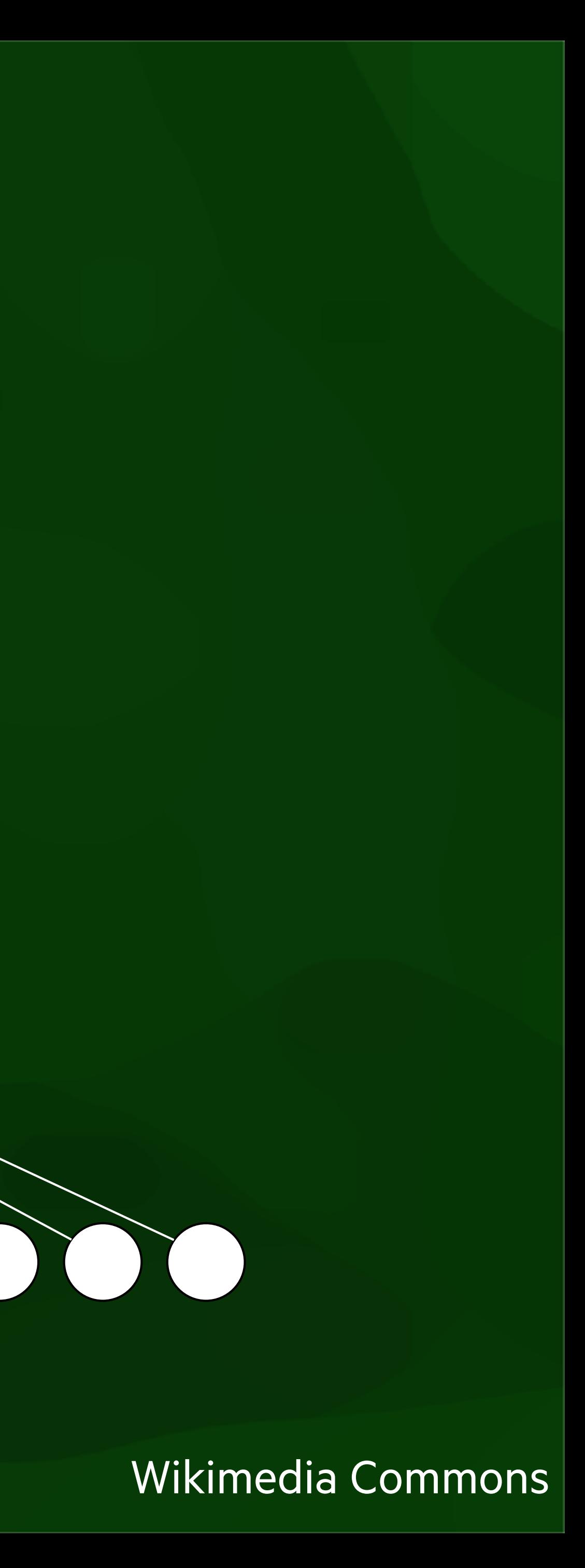

#### Hierarchical subdivisions

- Octrees: evenly along every axis
- Bintrees: evenly along alternating axes
- k-d trees: using a value along alternating axes

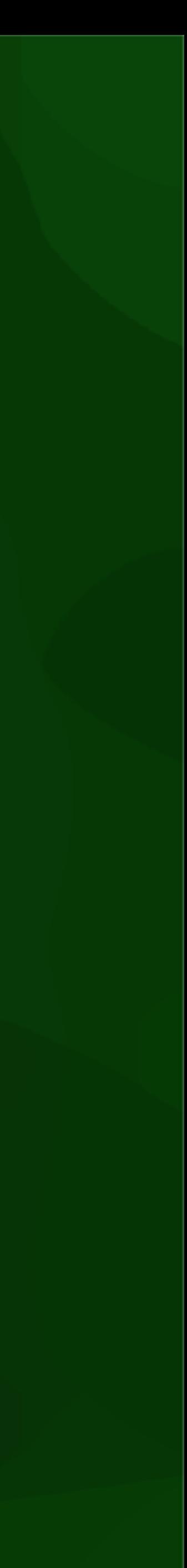

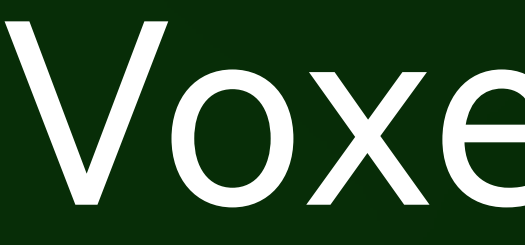

#### Voxelisation

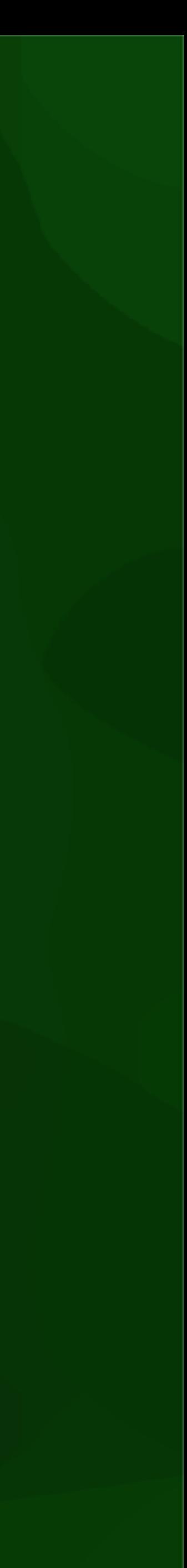

### **Voxelisation of fields**

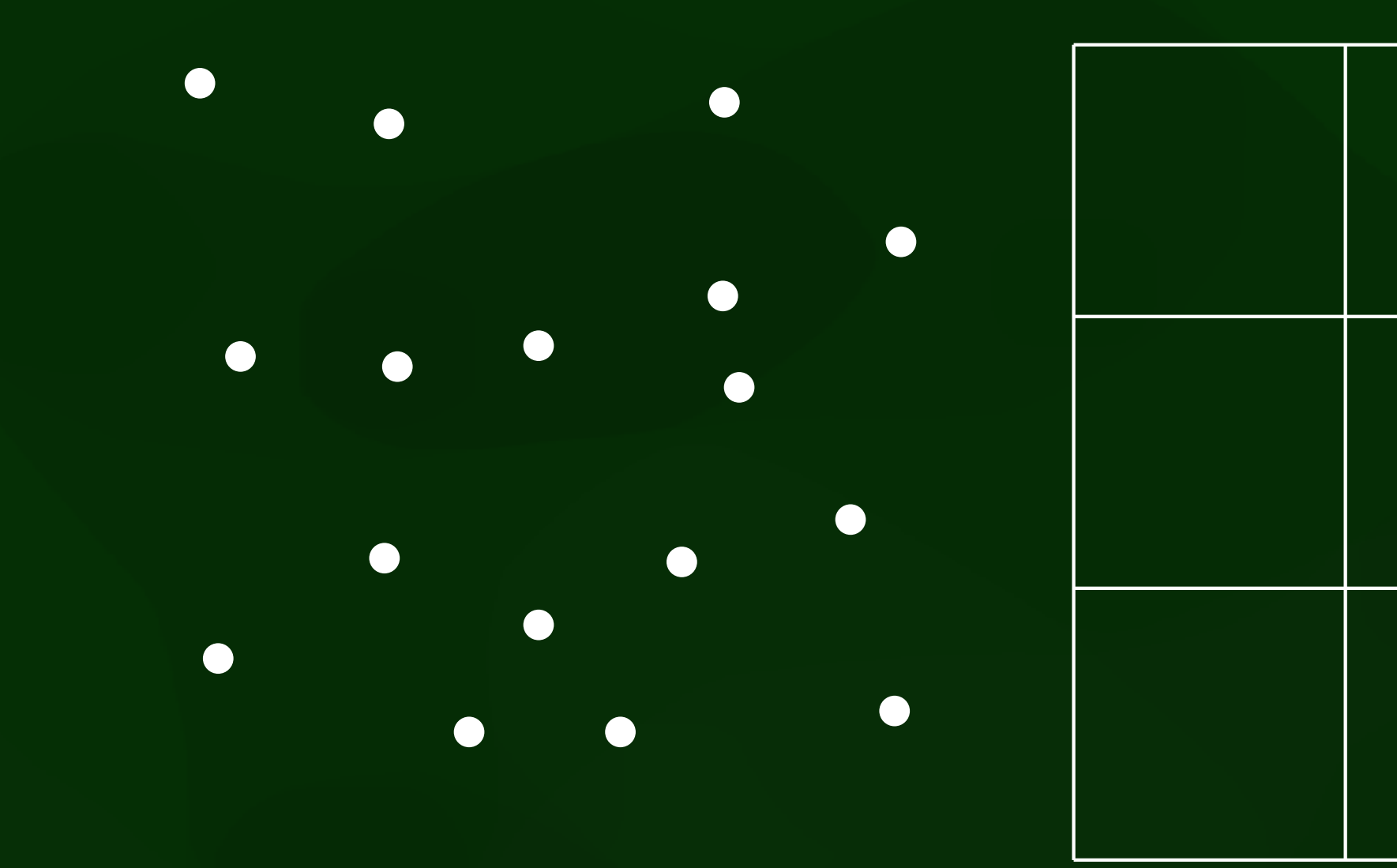

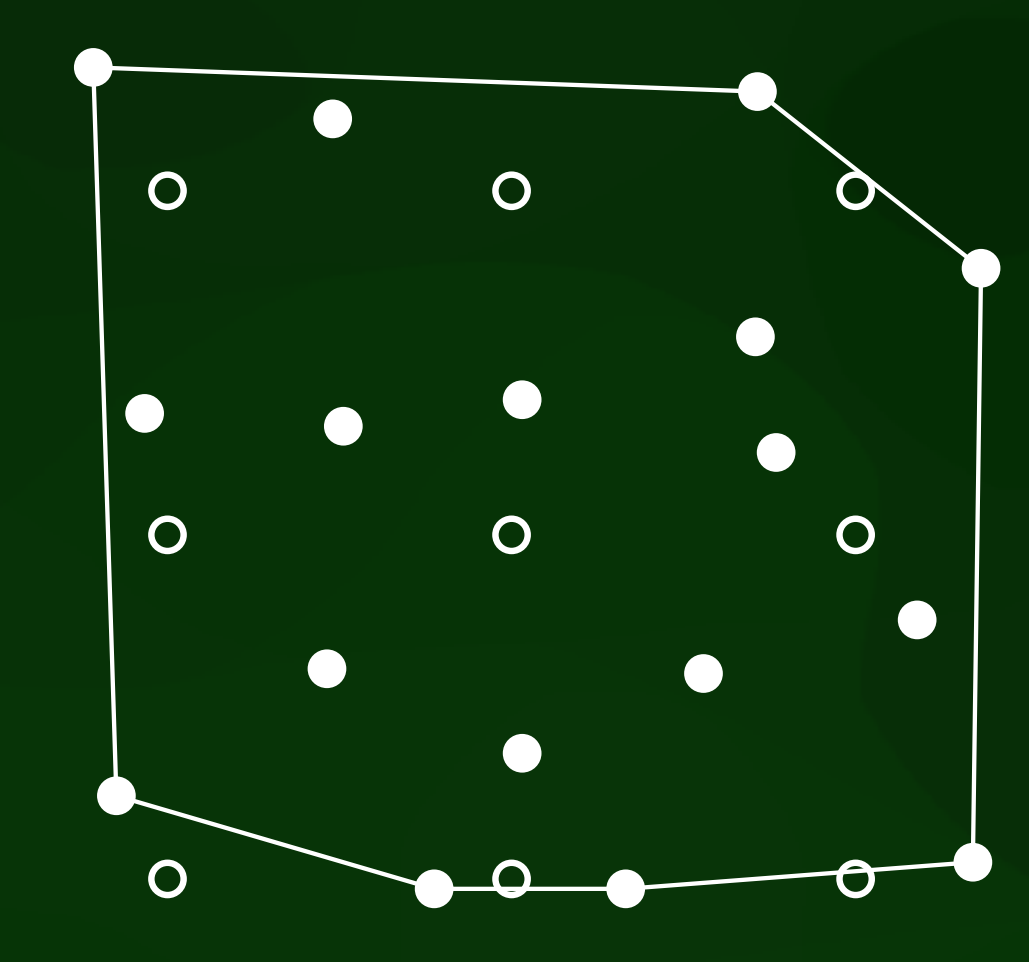

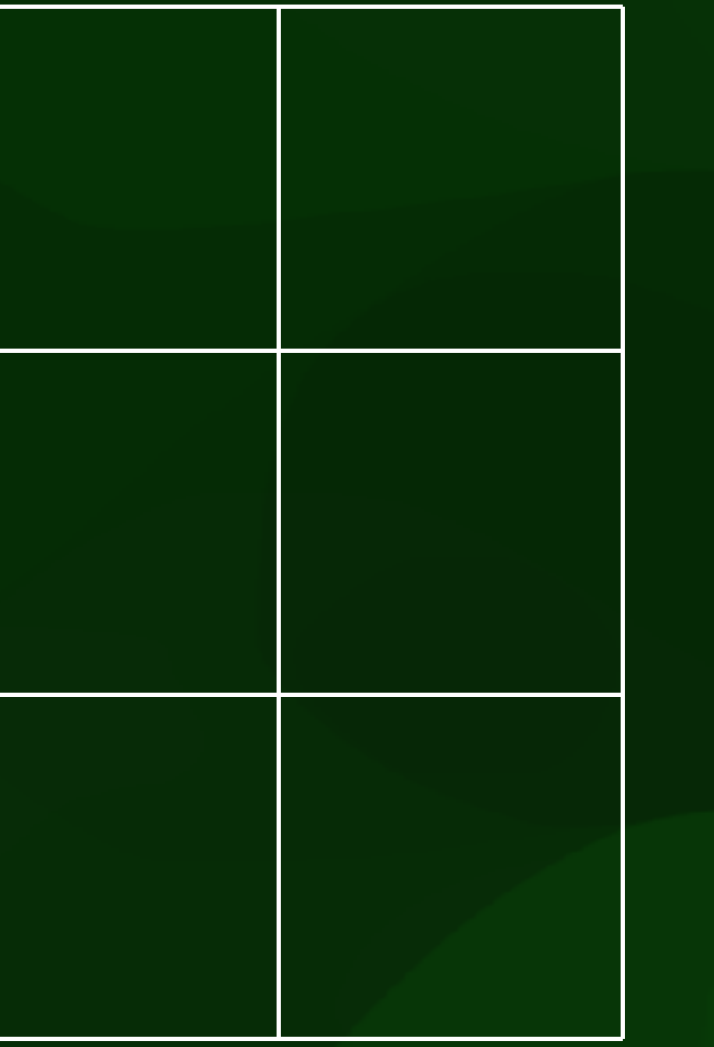

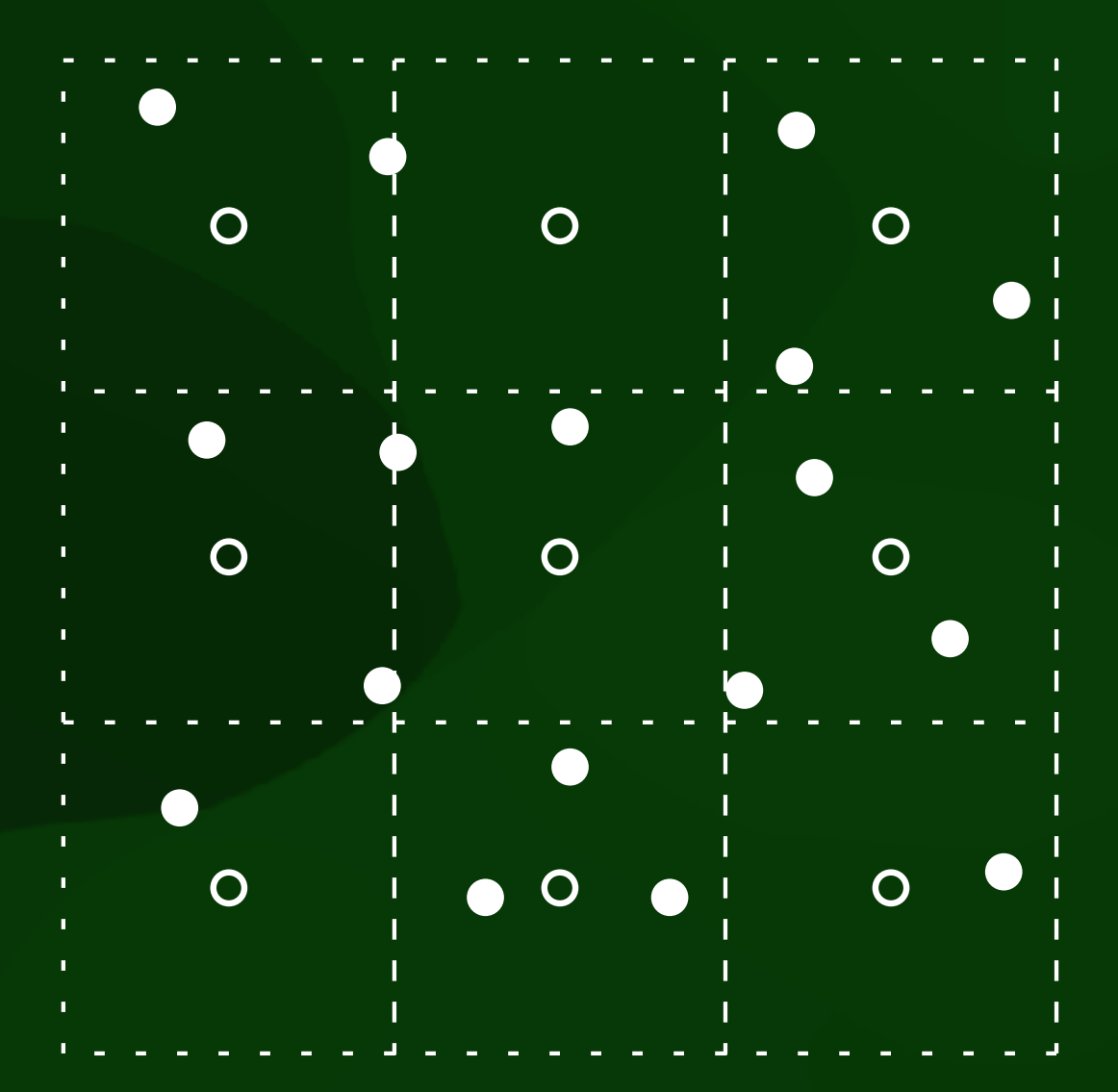

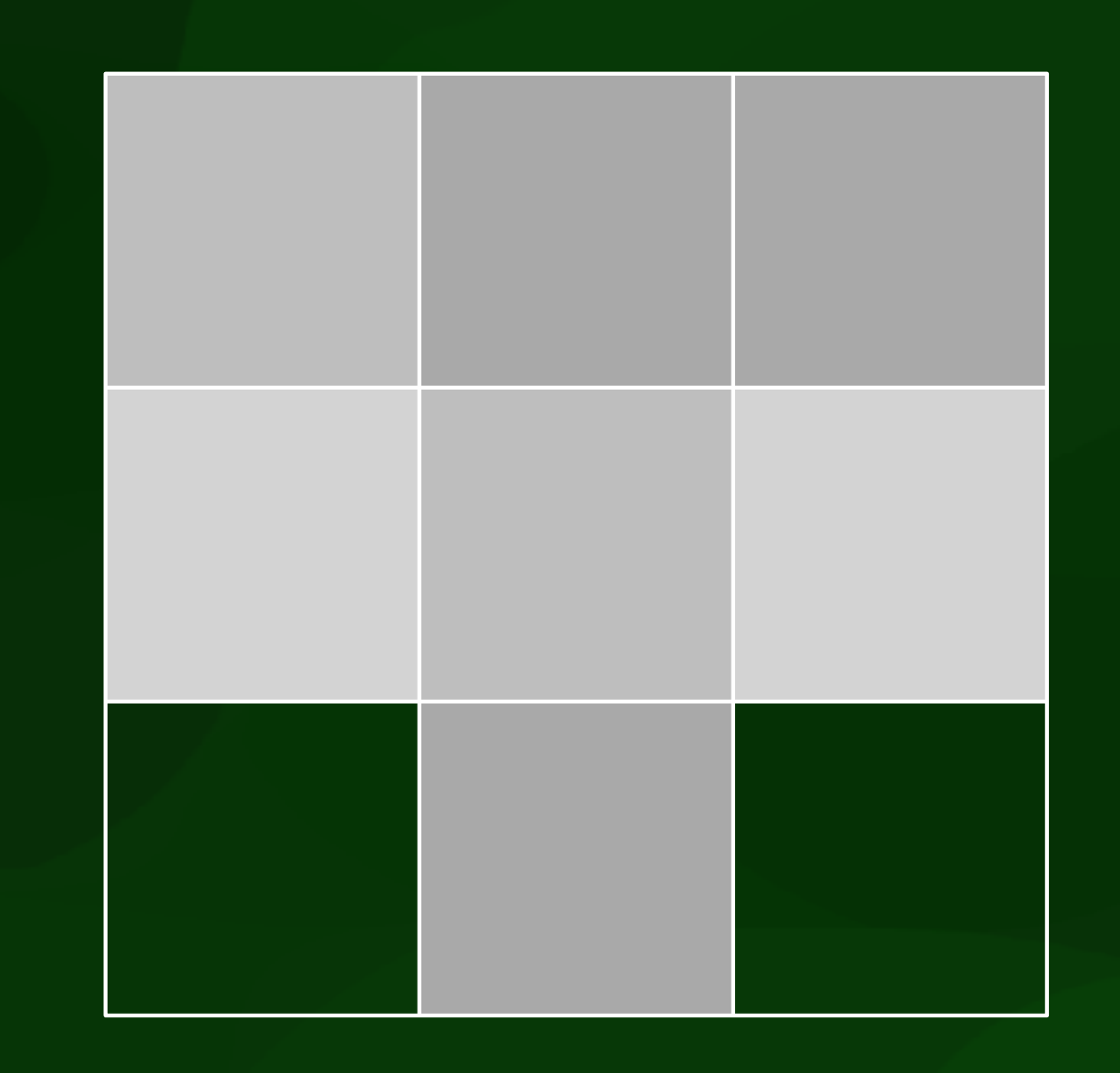

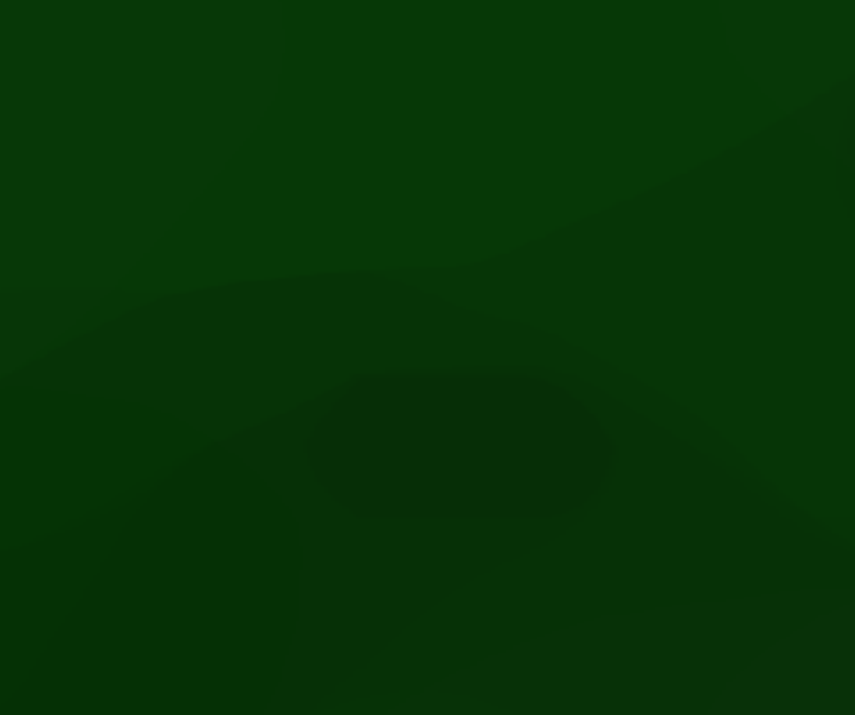

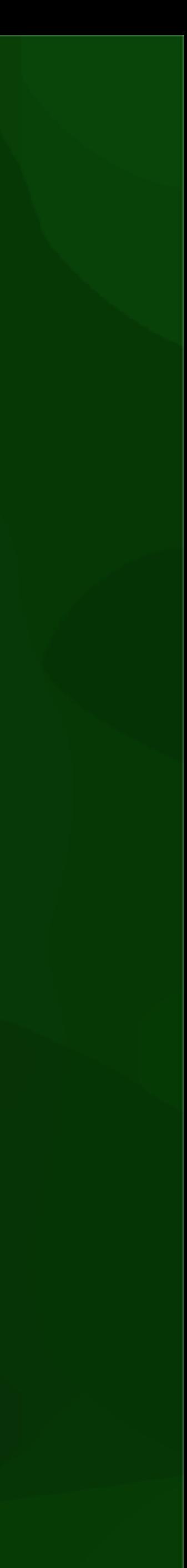

### Voxelisation of fields

- Nearest neighbour
- IDW
- Linear in tetrahedra
- Natural neighbour
- Kriging
- etc.

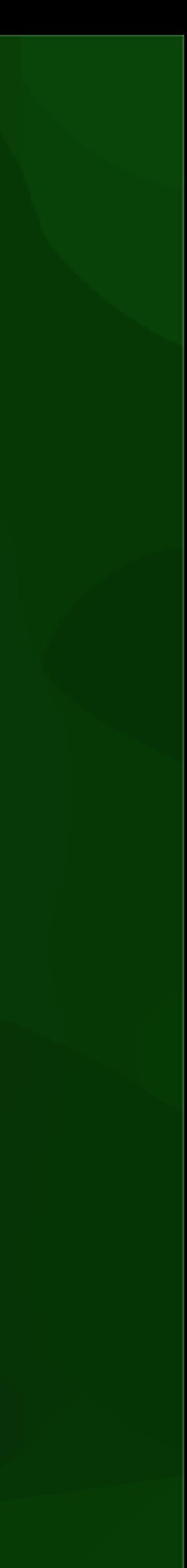

## Voxels to points

 $\mathbf O$ 

 $\mathbf{Q}$ 

 $- - 0$ 

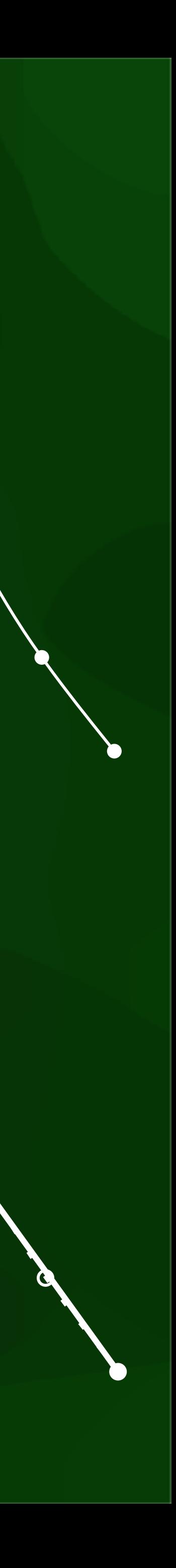

## Voxelisation of objects

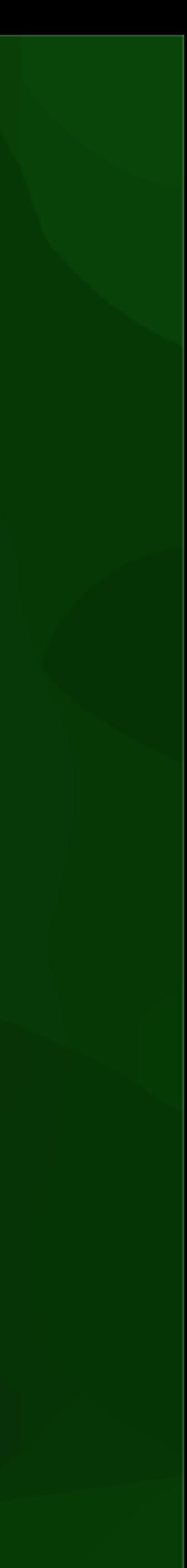

Starting with 2D: rasterisation

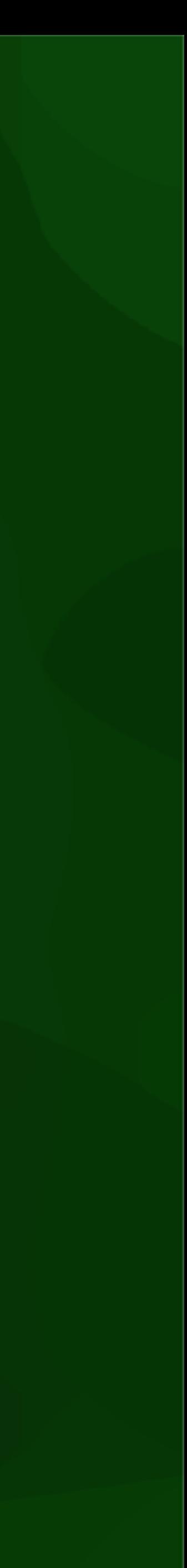

#### In 2D: what is the difference?

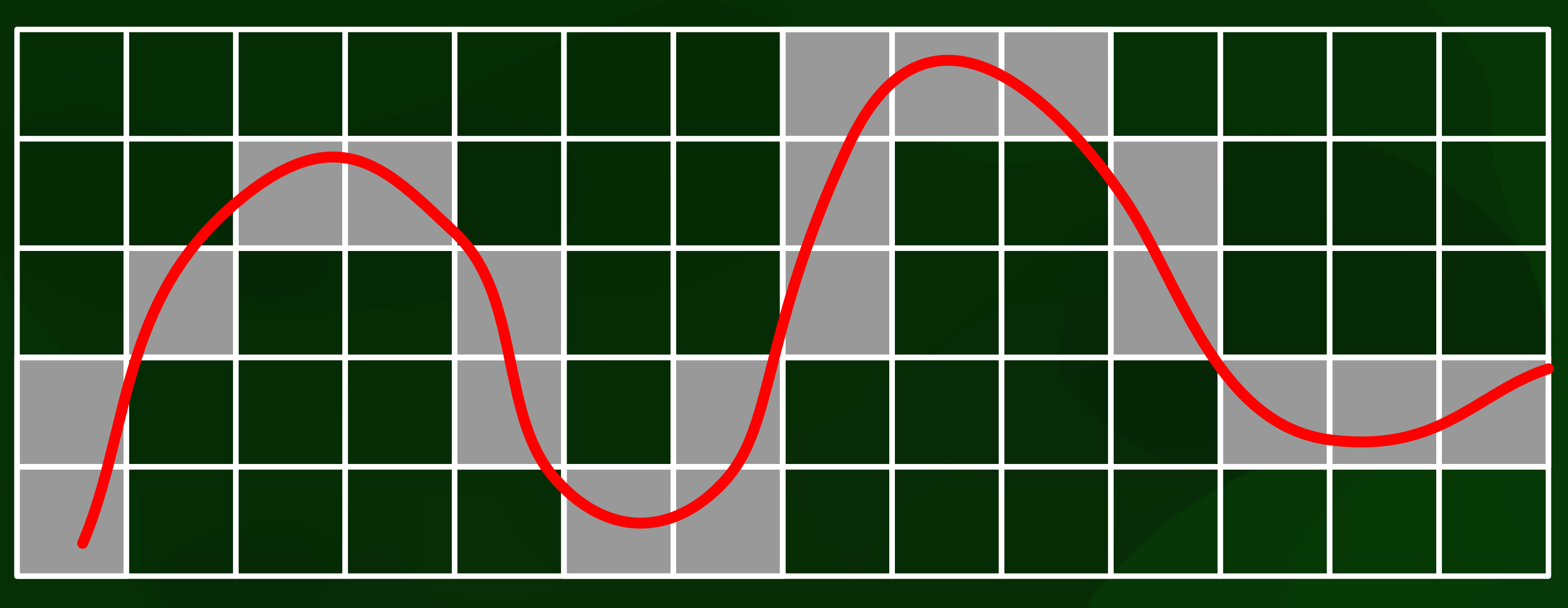

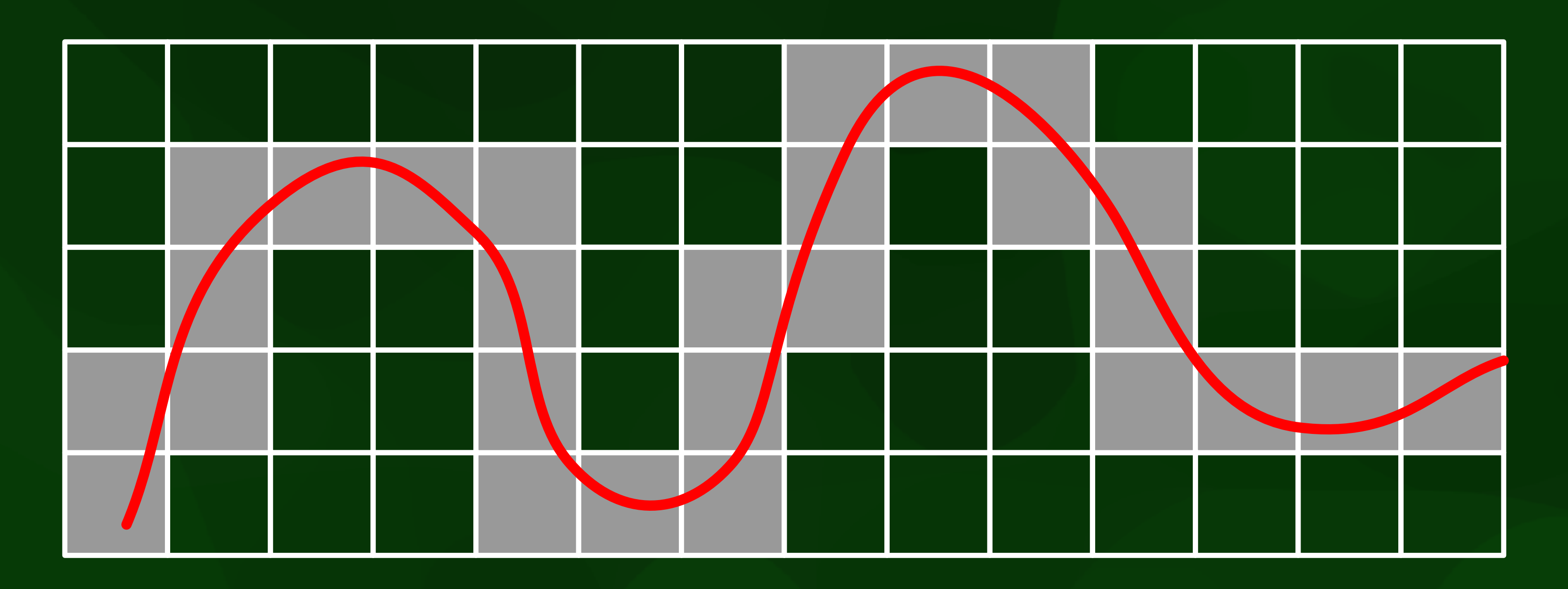

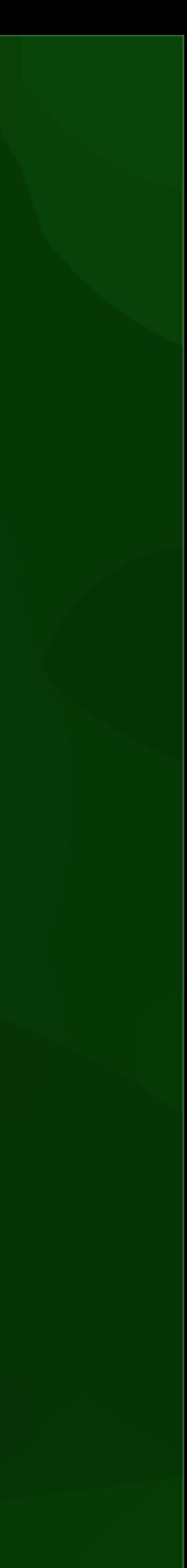

#### In 2D: what is the difference?

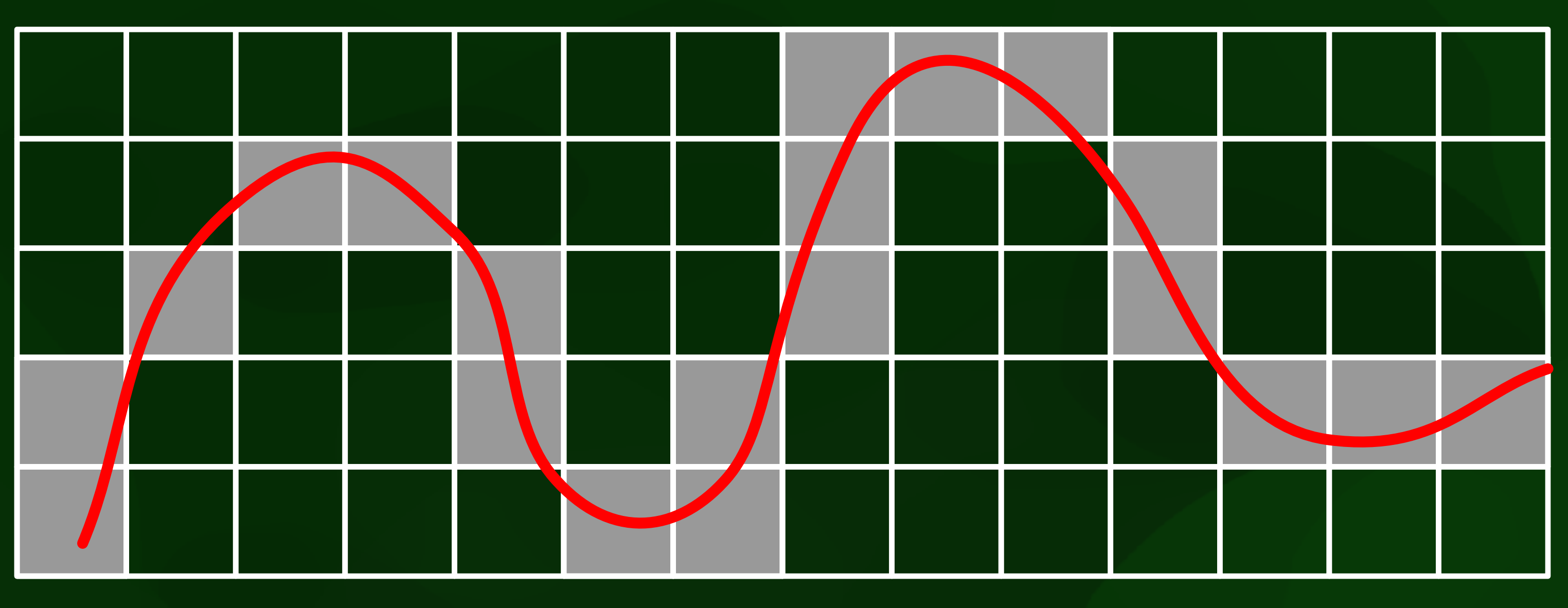

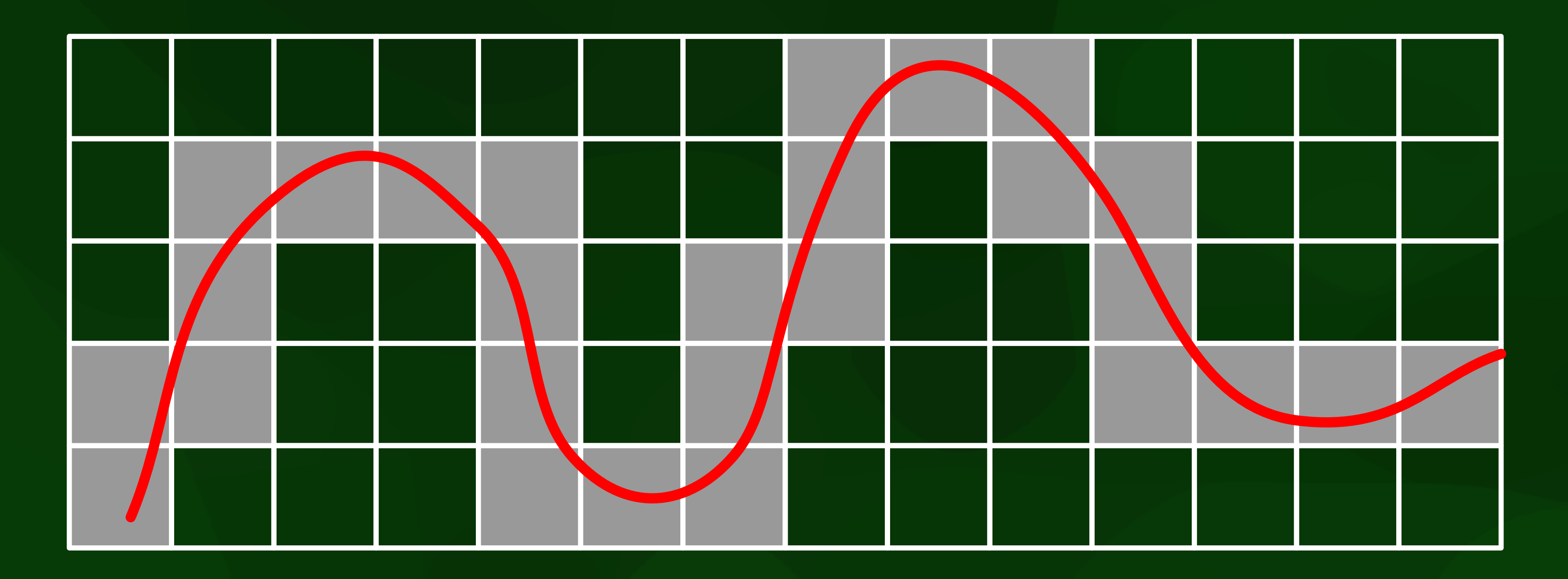

#### 4-connected

8-connected

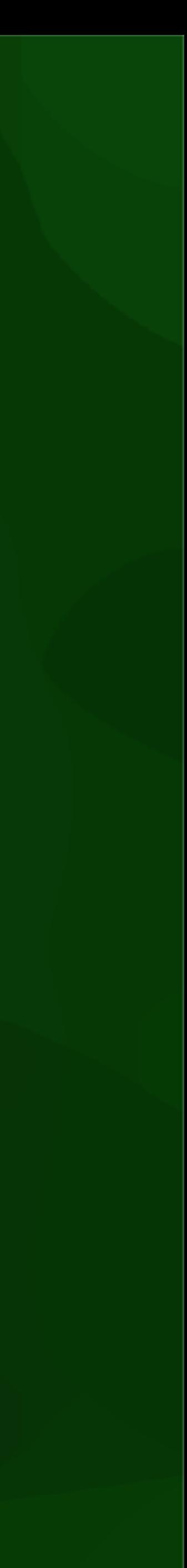

## 2D targets

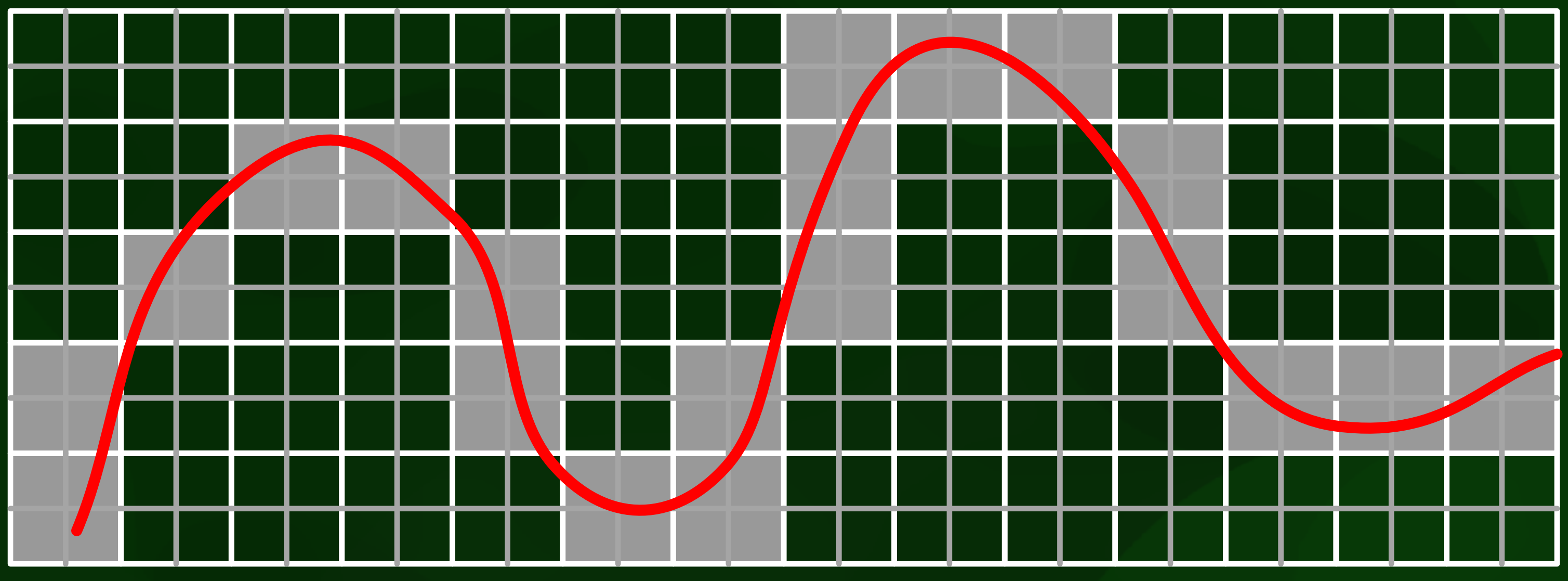

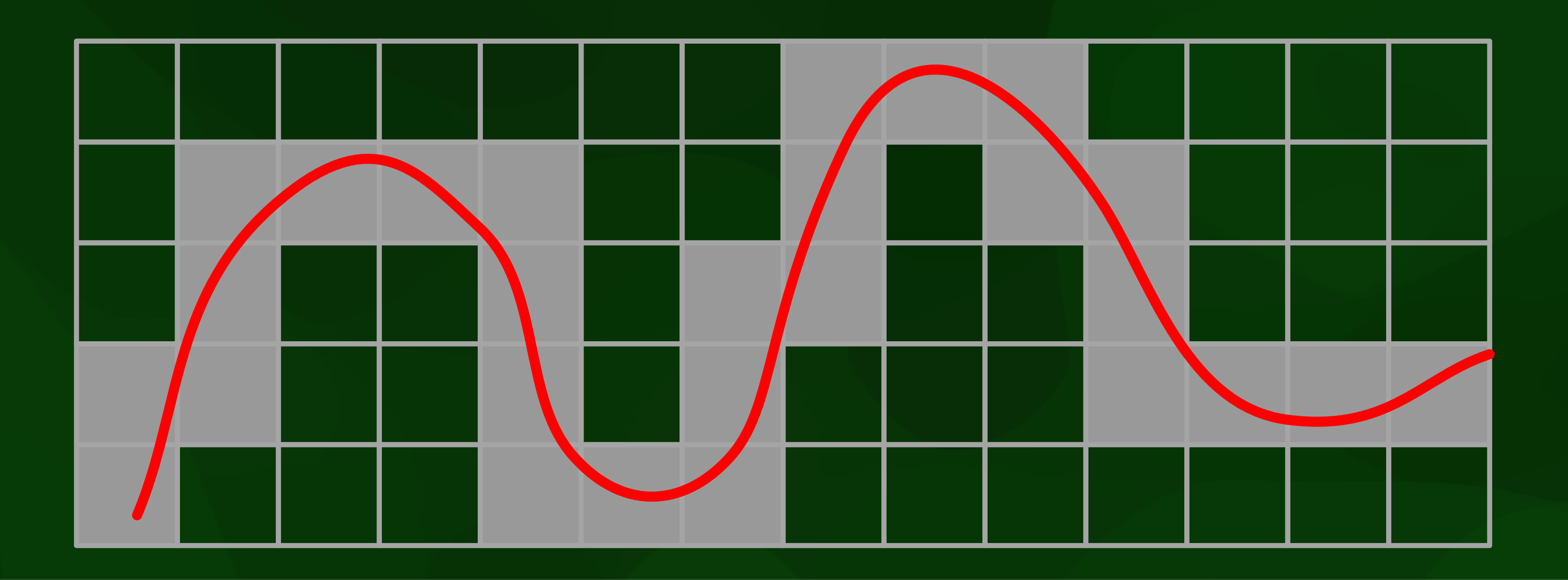

#### 4-connectivity

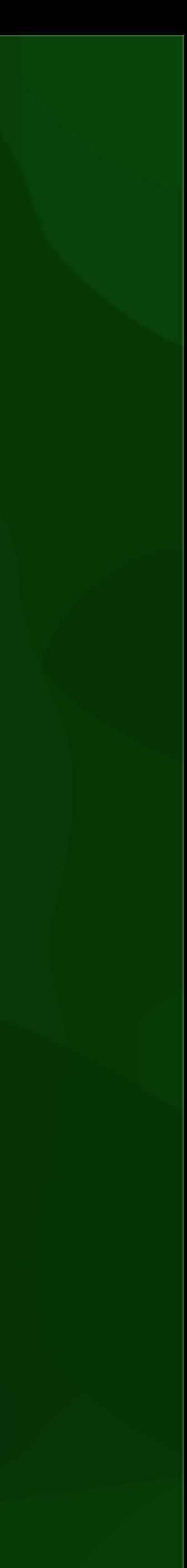

### 2D targets

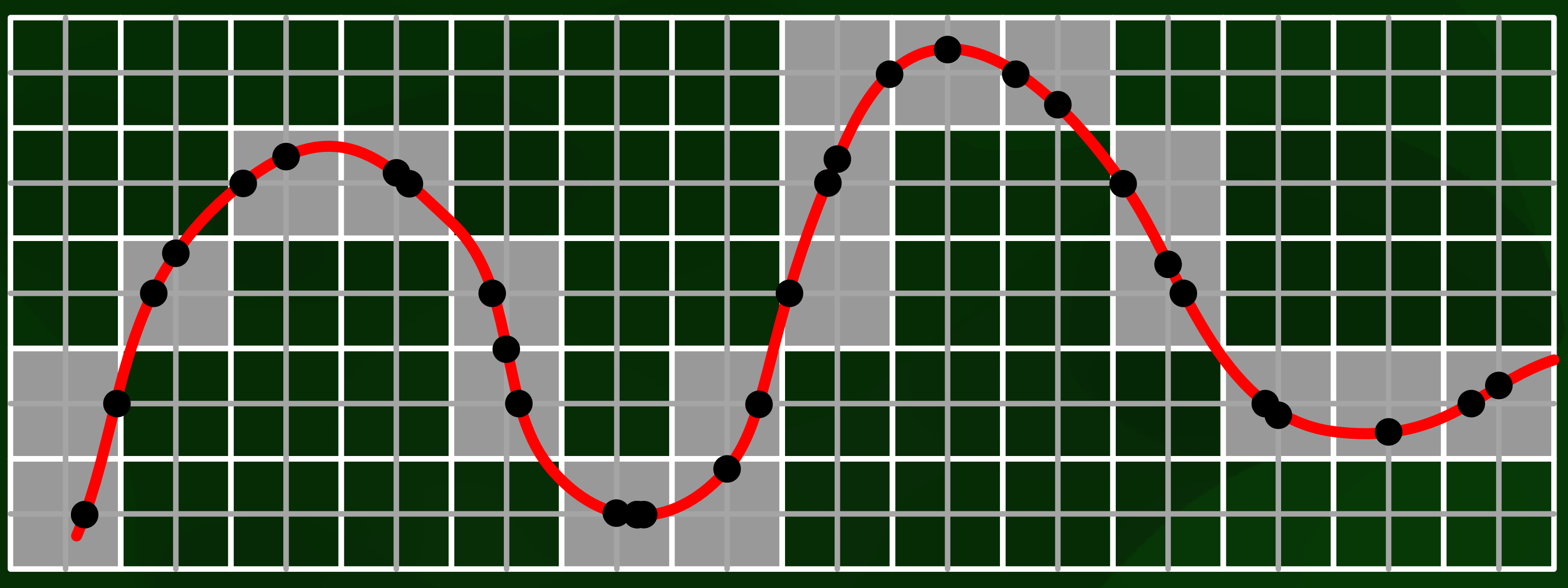

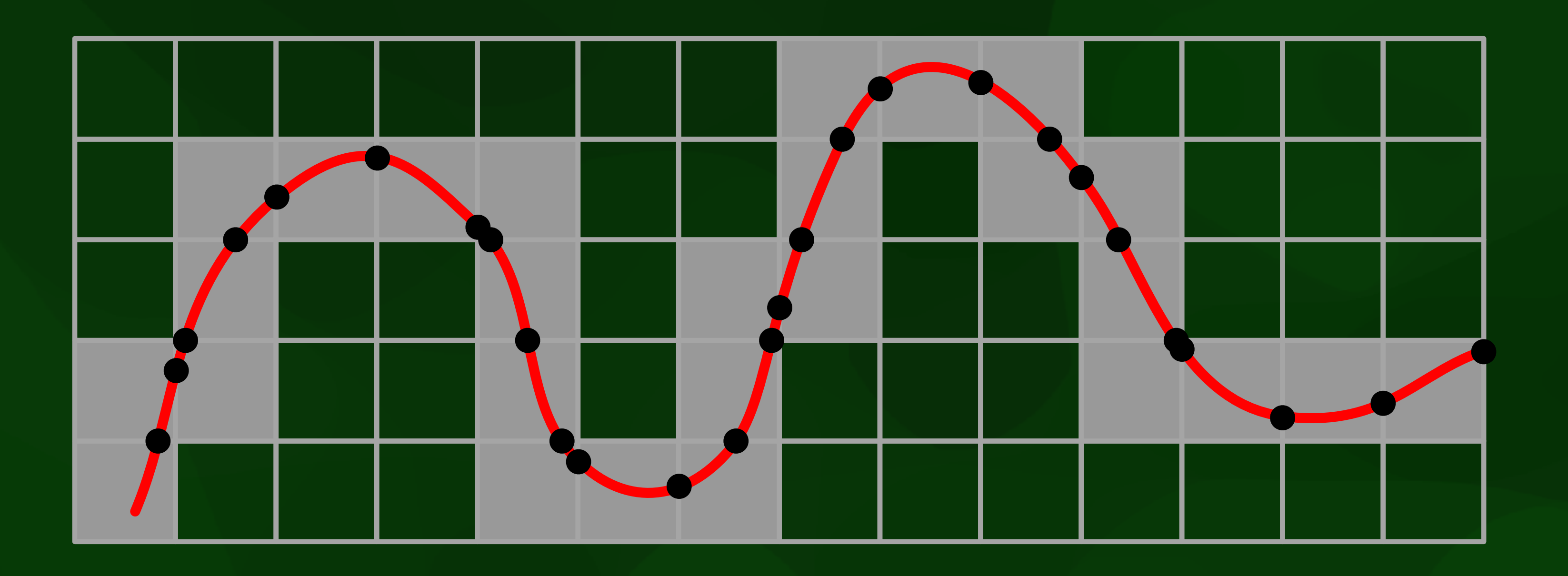

#### 4-connectivity

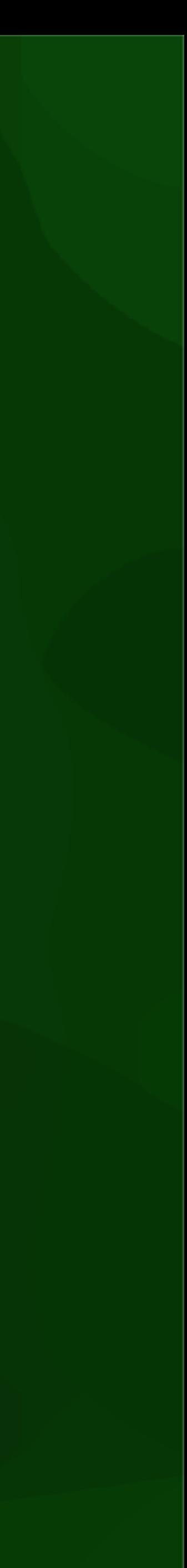

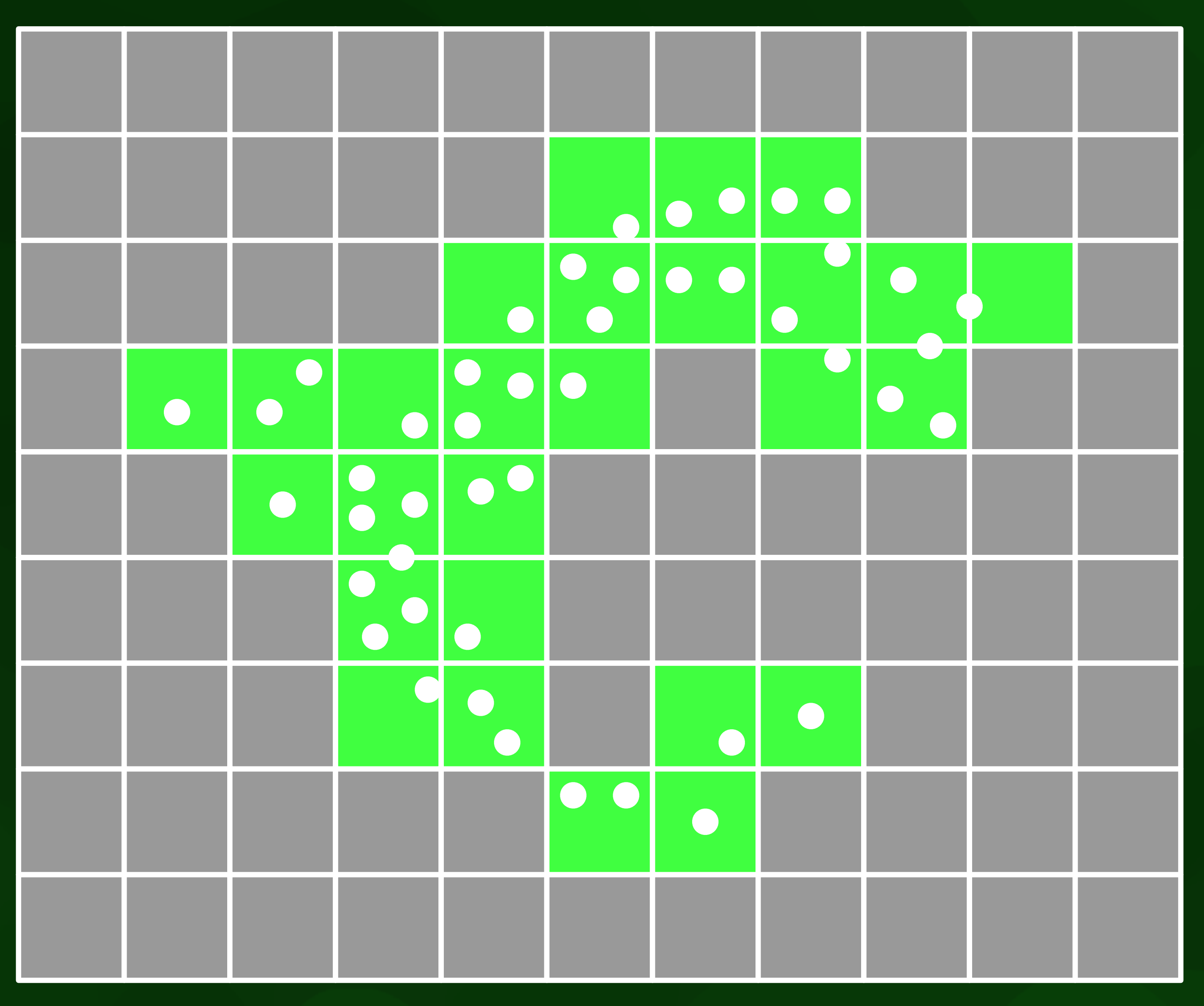

## Targets for points

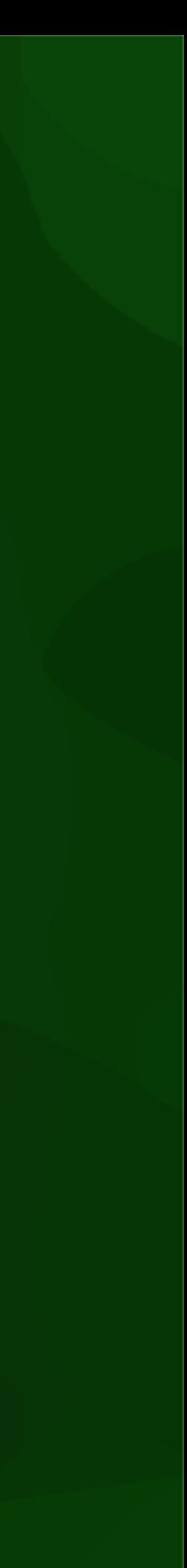

# Targets for areas

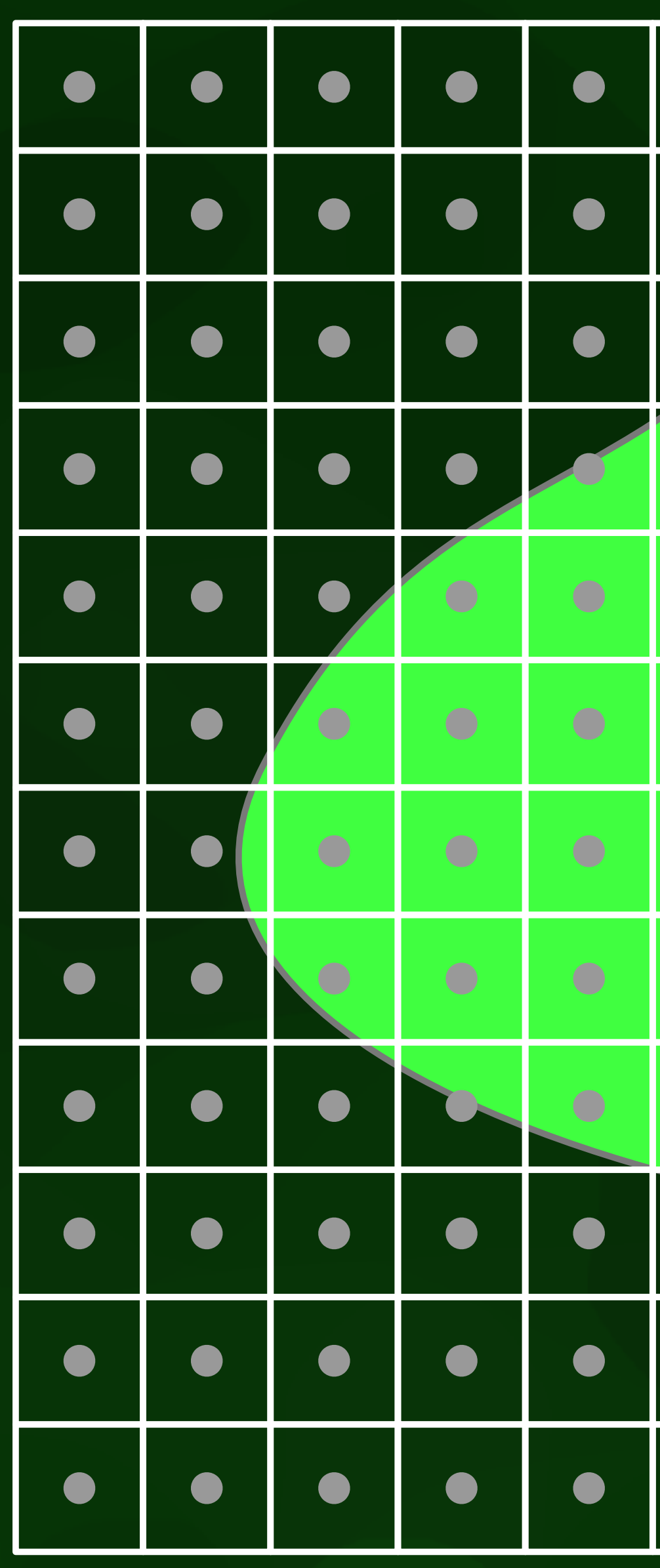

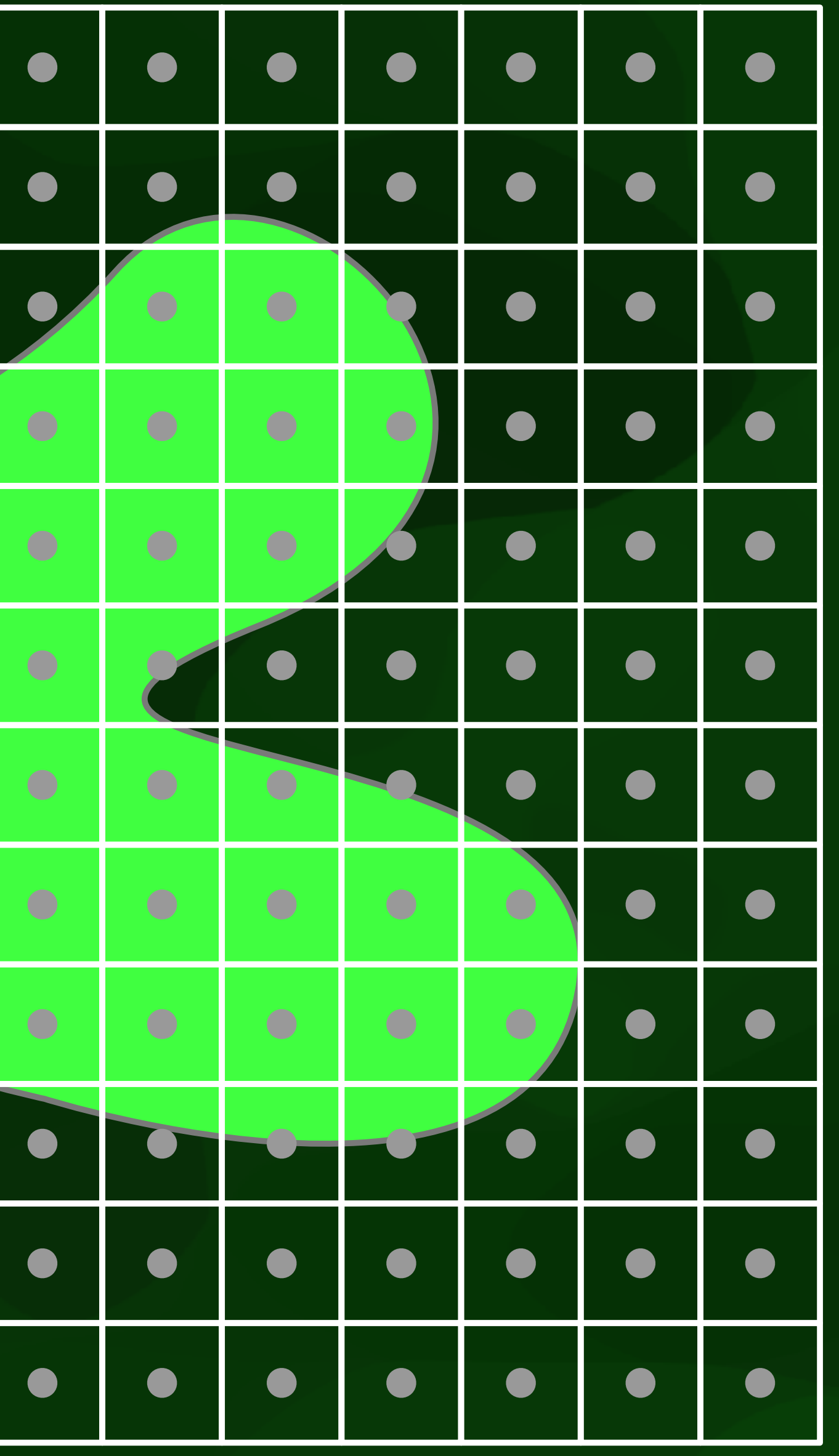

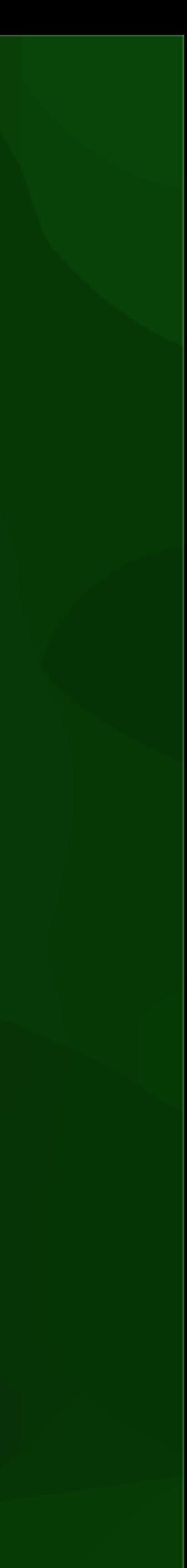

# Targets for areas

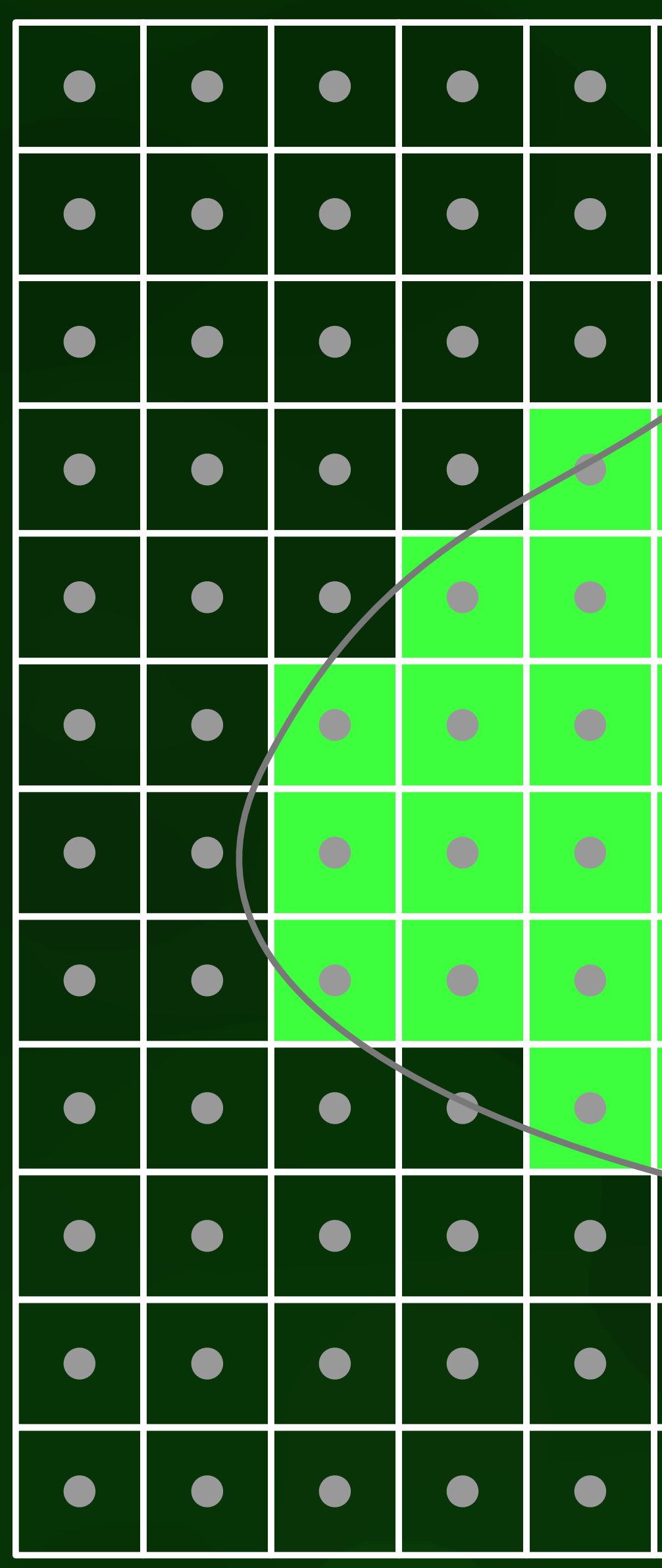

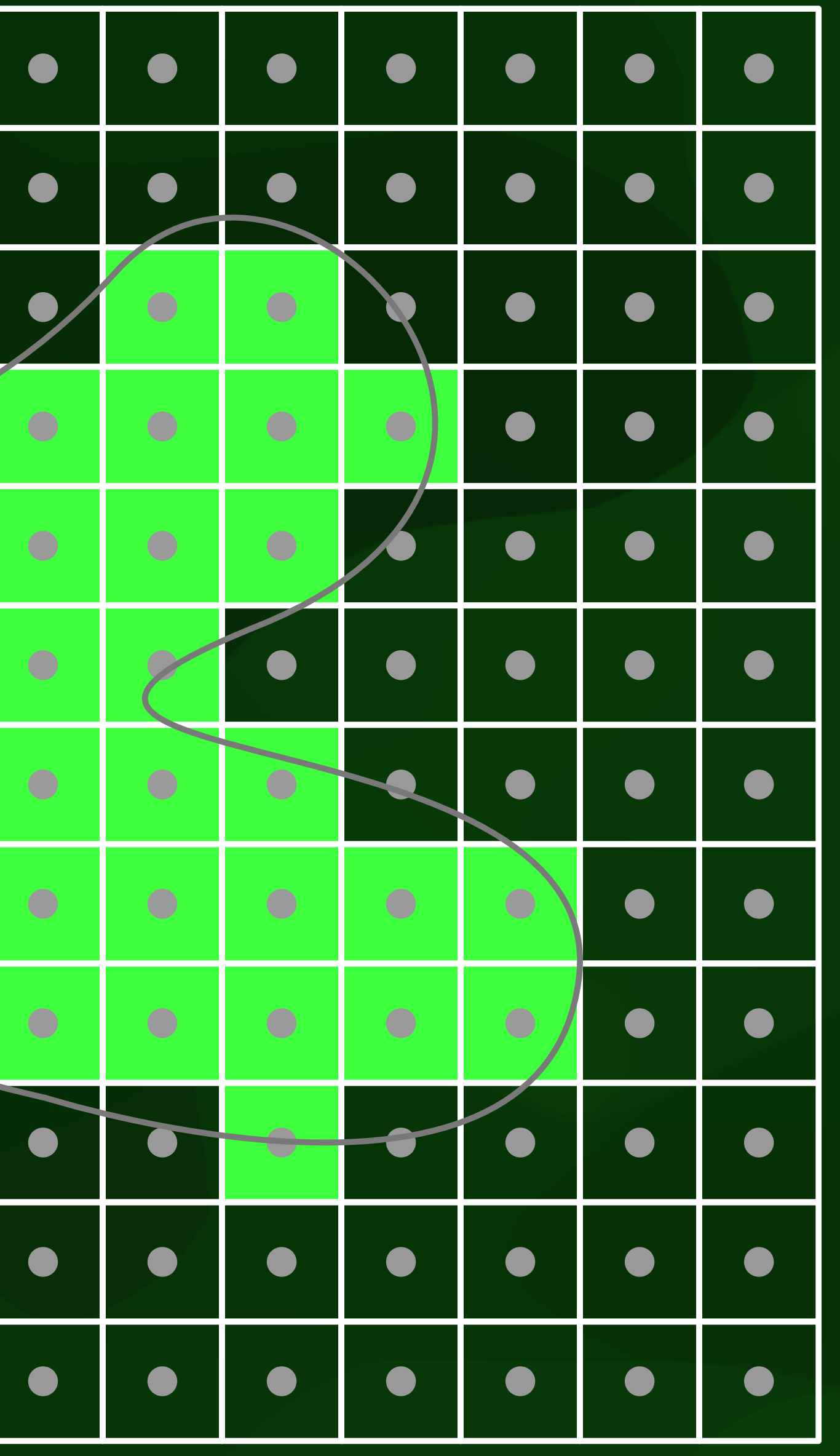

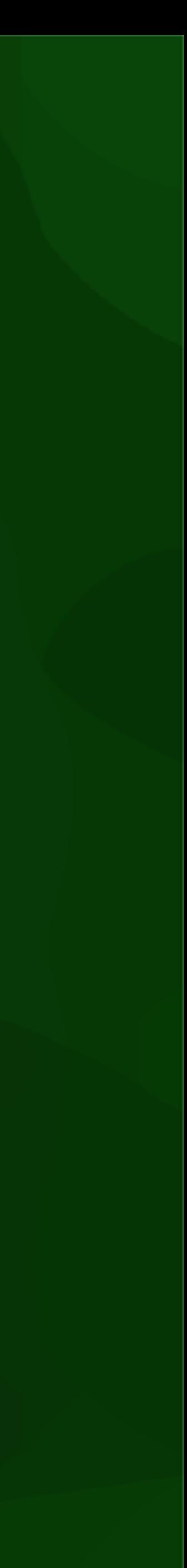

# Duality of targets in 2D

- To detect:
	- points (0D) -> squares (2D)
	- lines (1D) -> line segments (1D)
	- areas (2D) -> centre points (0D)

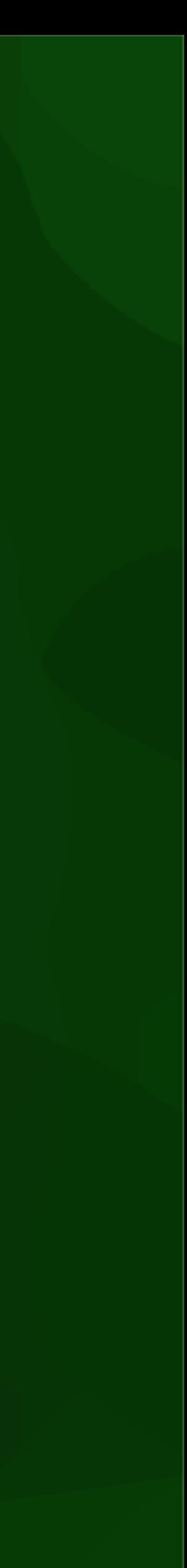

# Duality of targets in 3D

- To detect:
	- points (0D) -> cubes (3D)
	- lines (1D) -> surfaces (2D)
	- surfaces (2D) -> line segments (1D)
	- volumes (3D) -> centre points (0D)

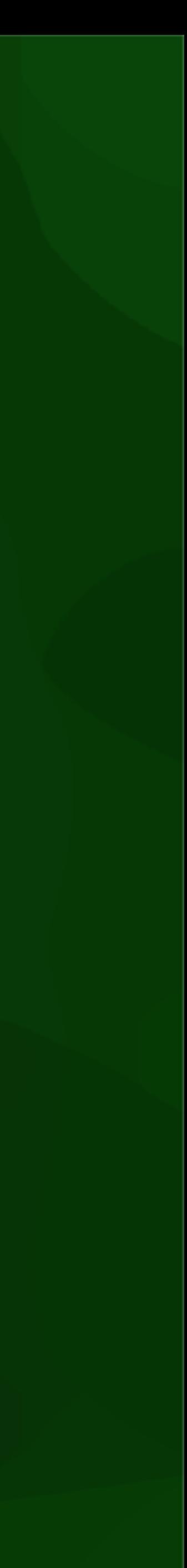

### Connectivity in 3D

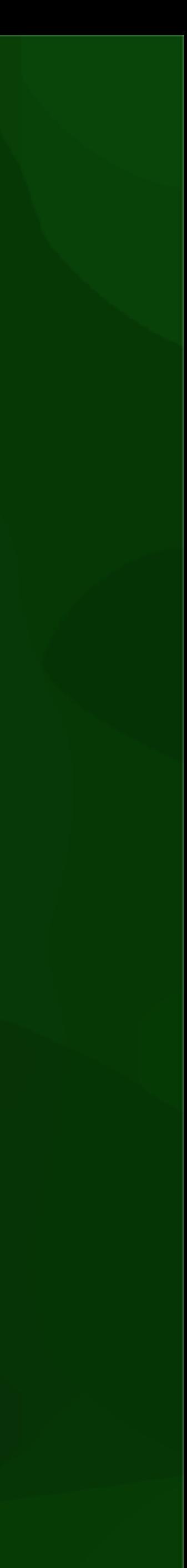

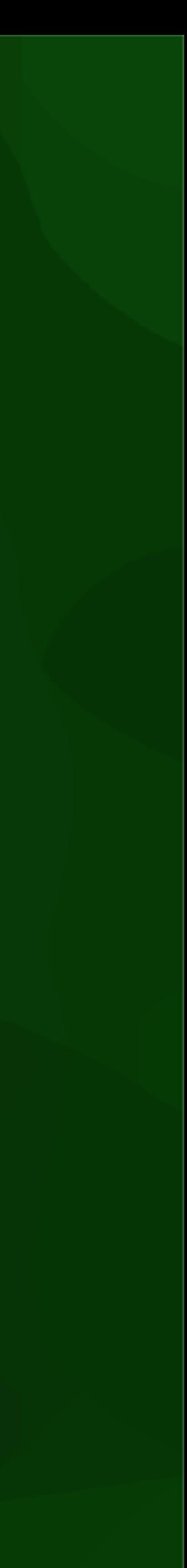

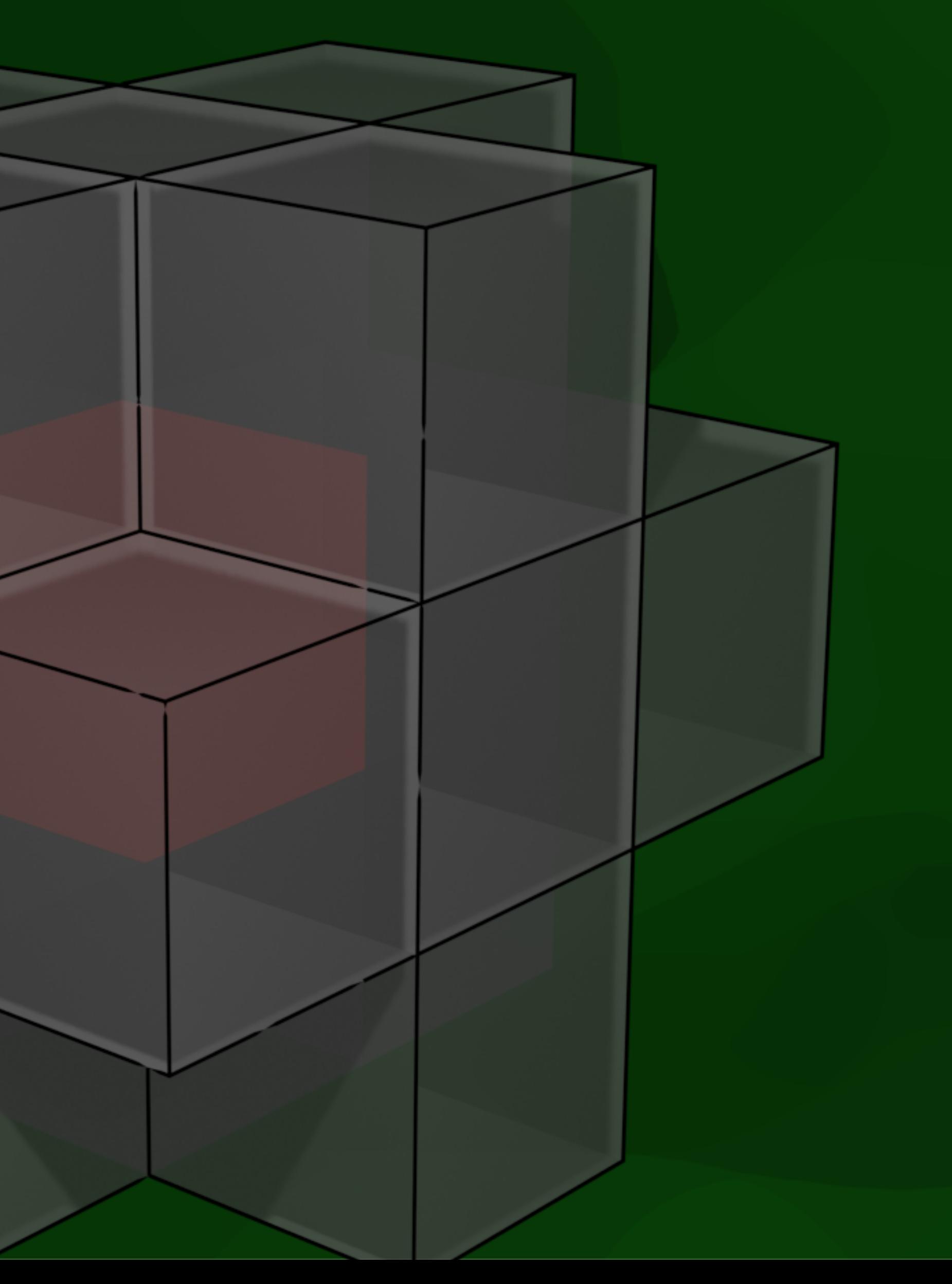

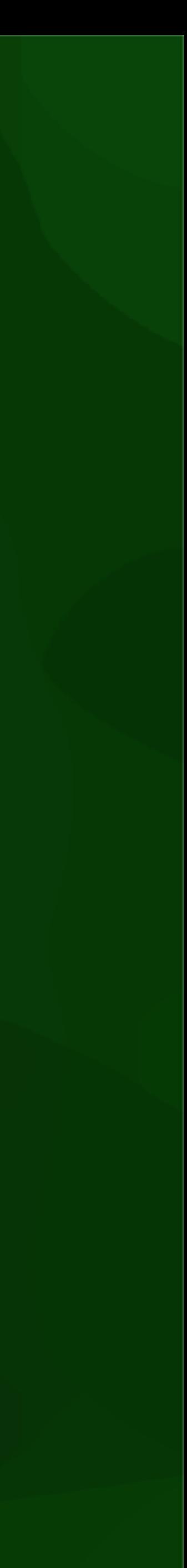

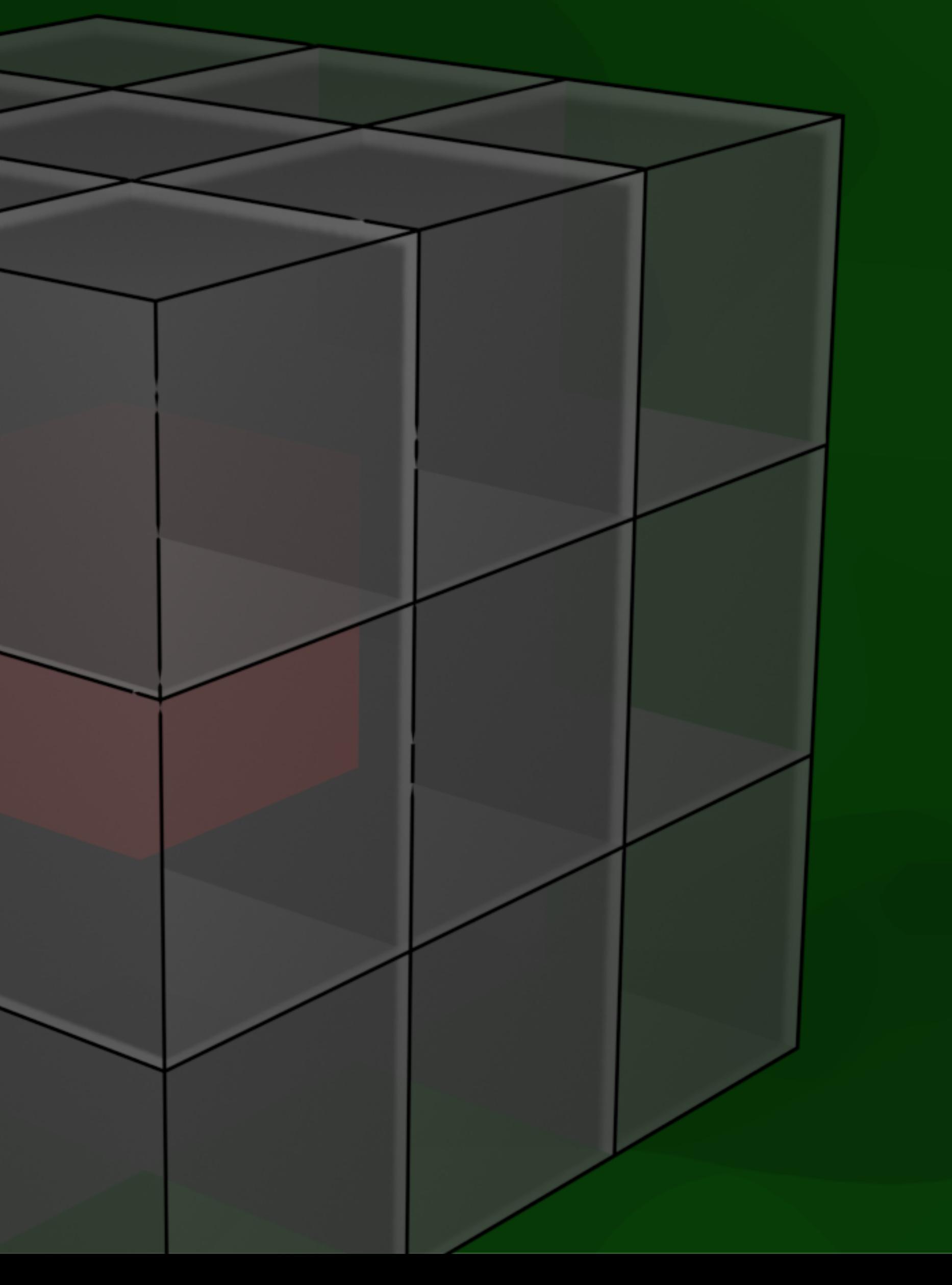

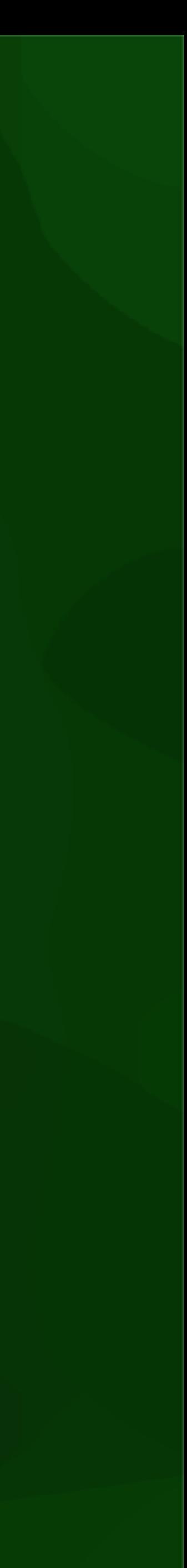

## Voxelising points

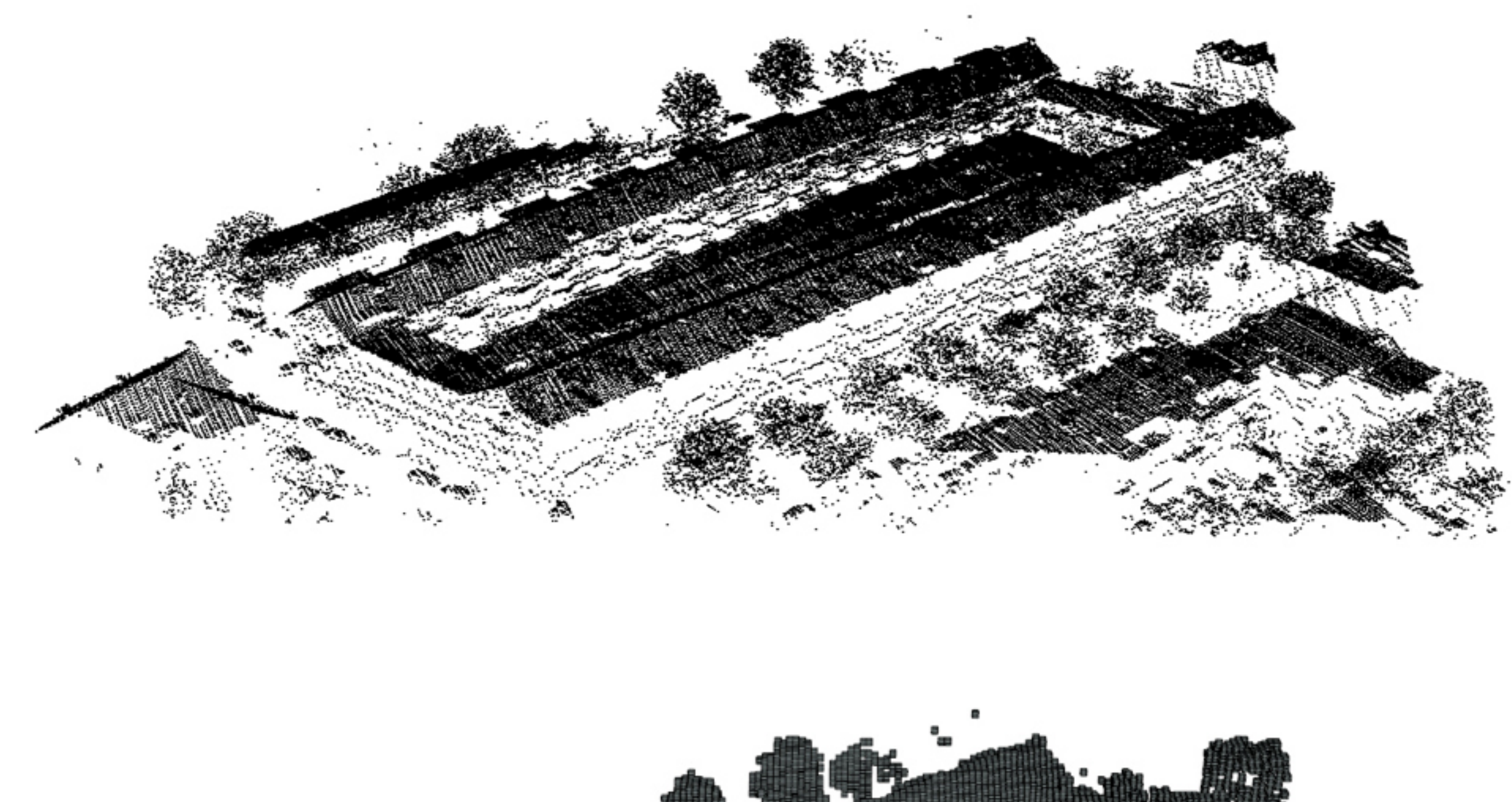

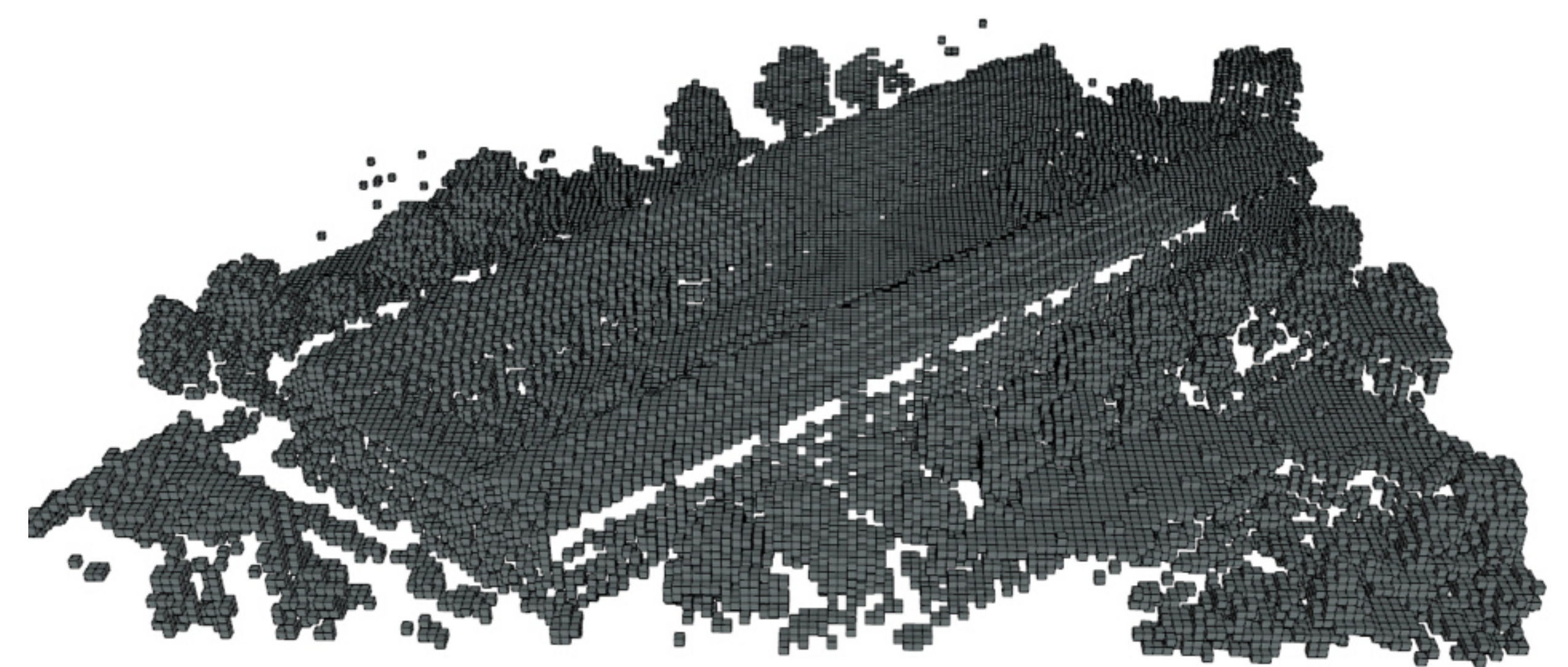

# Voxelising lines

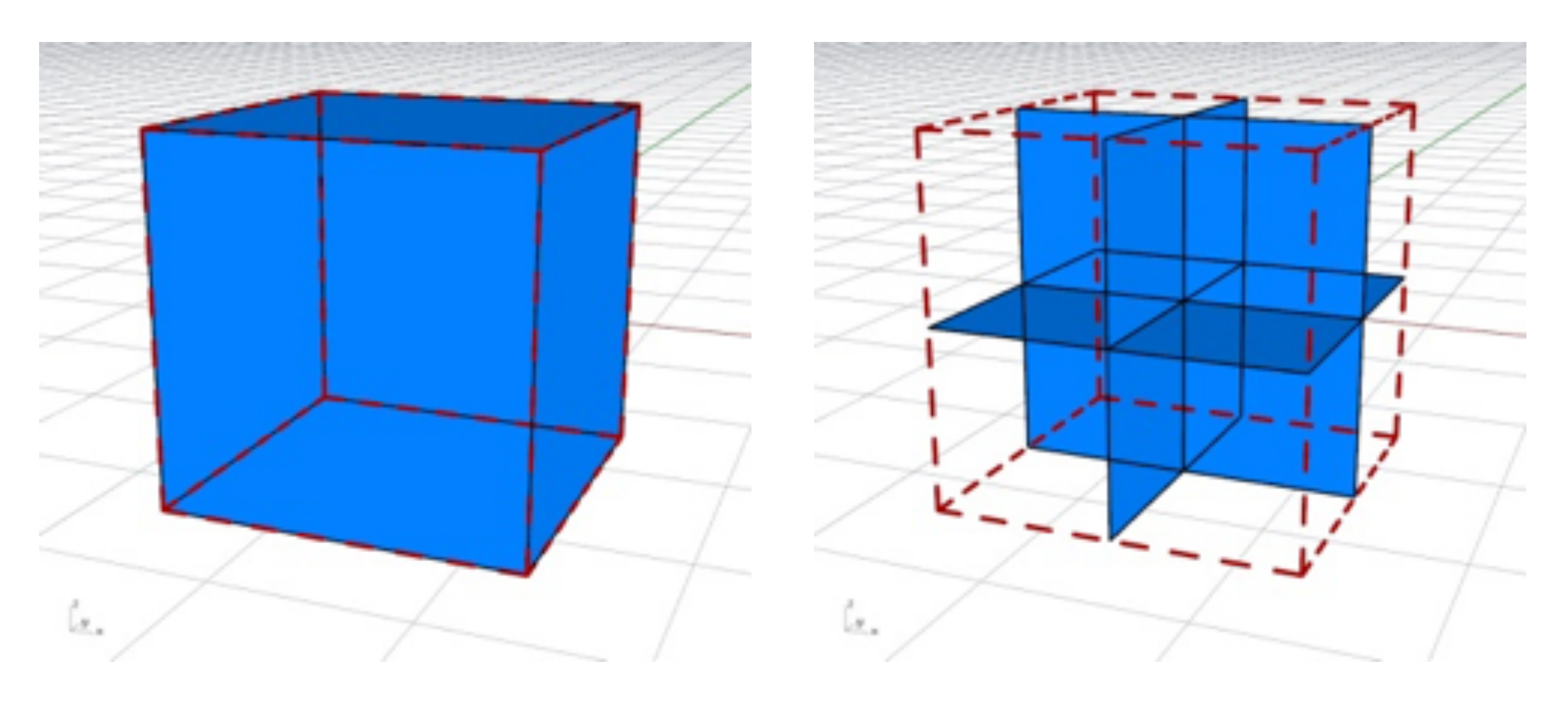

# Voxelising lines

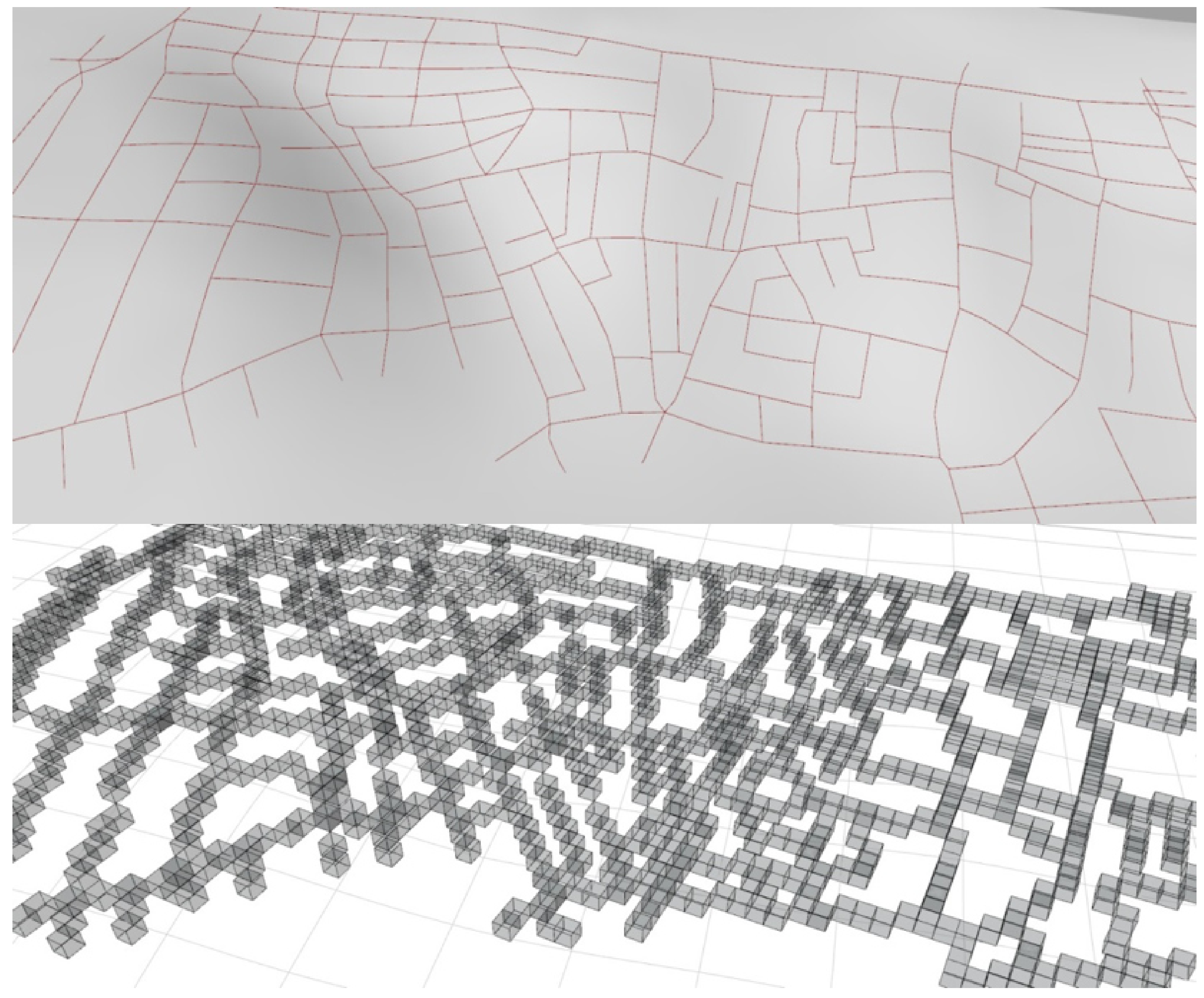

### Voxelising surfaces

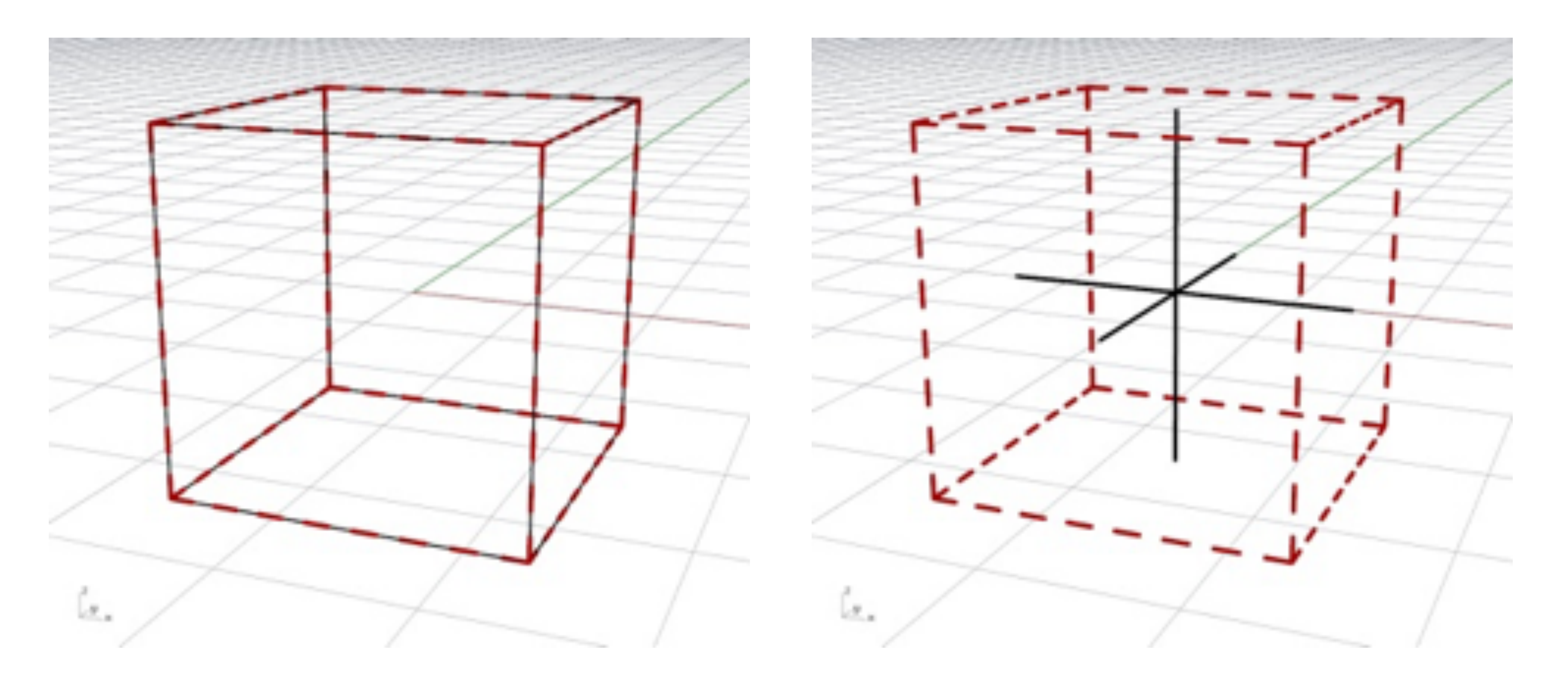

### Voxelising surfaces

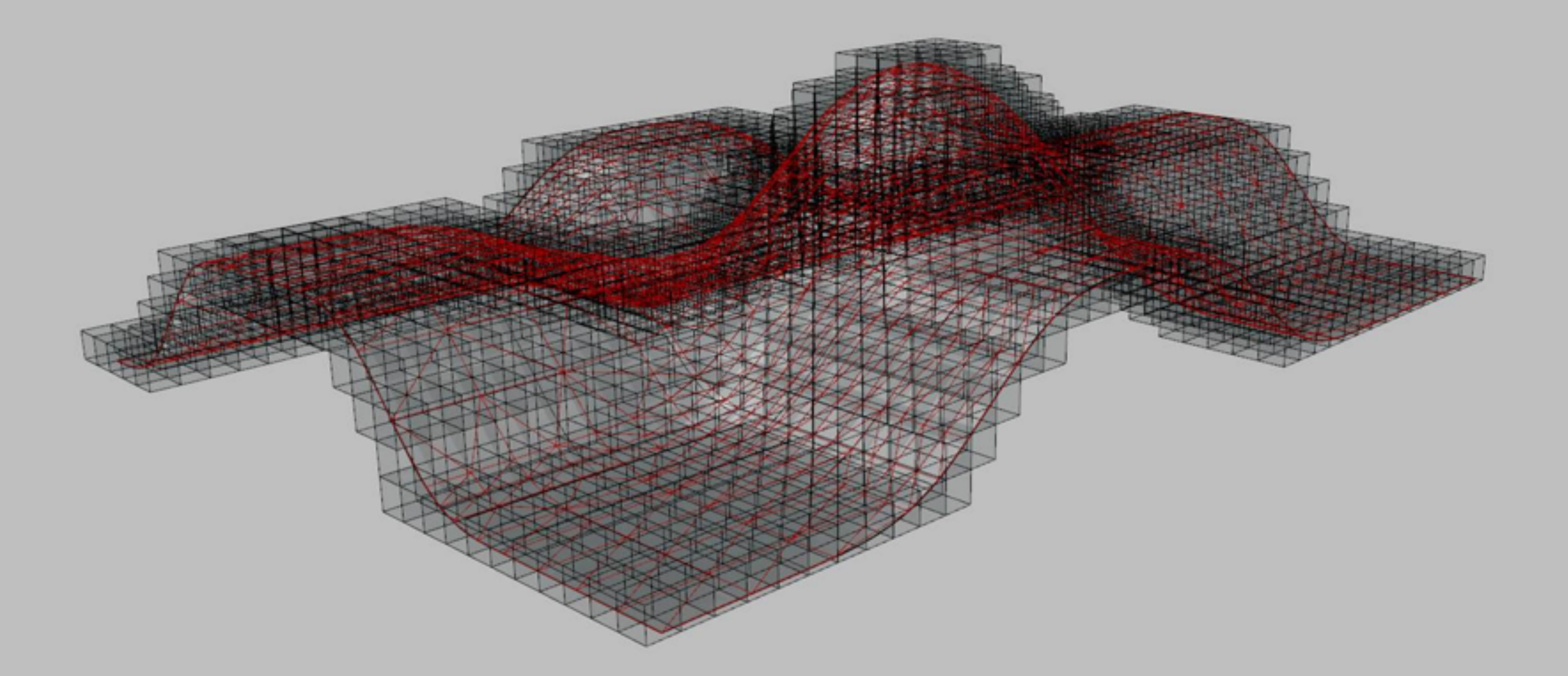

### Voxelising volumes?

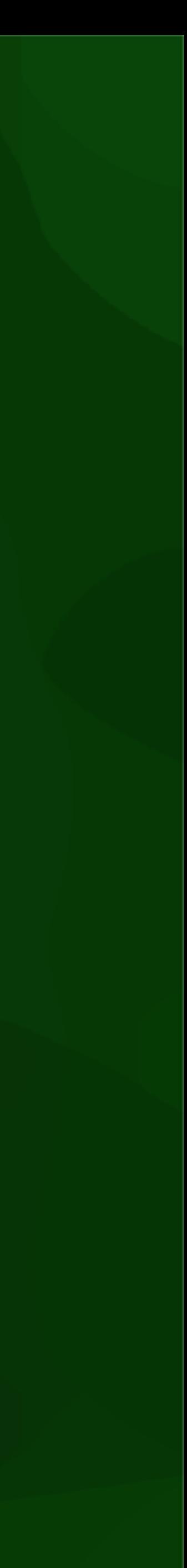

### What to do next?

#### 1. Today:

- Start with Homework 1 (triangulation of faces)
- Go to geo1004 website and study today's lesson (3D book Chapter 4)
- If you have extra time: study Wednesday's lesson (3D book Chapter 3)
- 2. Wednesday: demo on 3D Voronoi and help with lessons or Hw 1

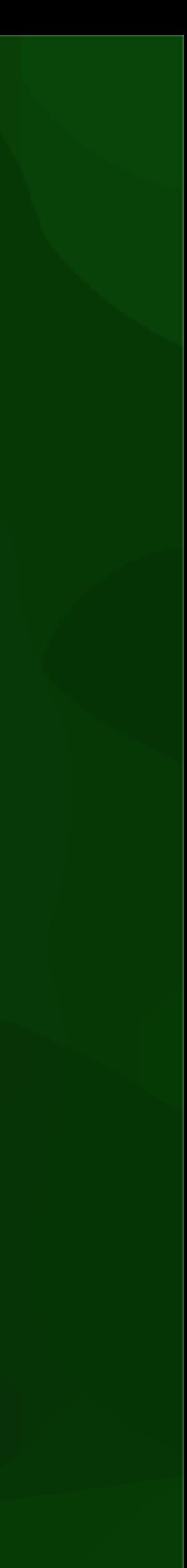

#### <https://3d.bk.tudelft.nl/courses/geo1004>

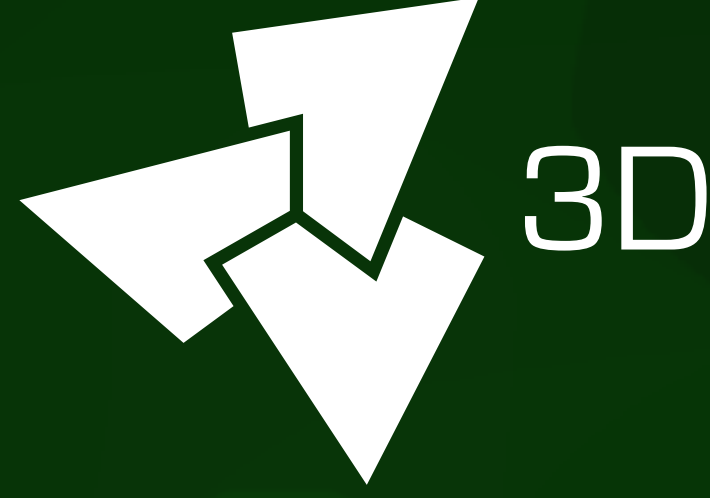

#### , 3D geoinformation

Department of Urbanism Faculty of Architecture and the Built Environment Delft University of Technology

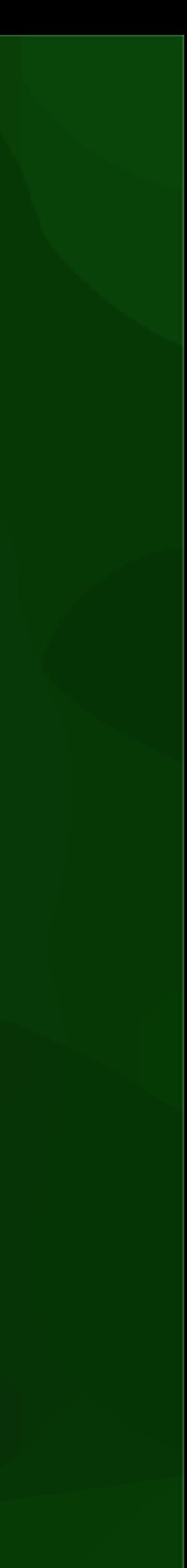